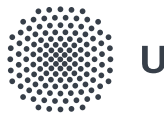

### **Universität Stuttgart**

**stand 2016**

# **Corporate Design Manual der Universität Stuttgart**

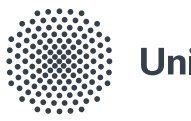

### Universität Stuttgart

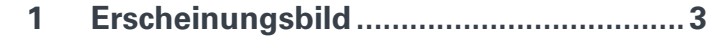

- $11$
- $1.2$
- $1.3$  $1.4$
- 
- $\overline{\mathbf{z}}$  $2.1$  $22$ Gestaltungselement Kreis..................... 22  $2.3$  $2.4$  $2.5$  $2.6$ Diagramme und Tabellen ....................... 26  $2.7$
- $2.8$
- Standard-Vorlagen .................................. 32  $\overline{\mathbf{3}}$  $3.1$  $3.2$  $3.3$ Bildschirmpräsentation.............................. 40  $3.4$

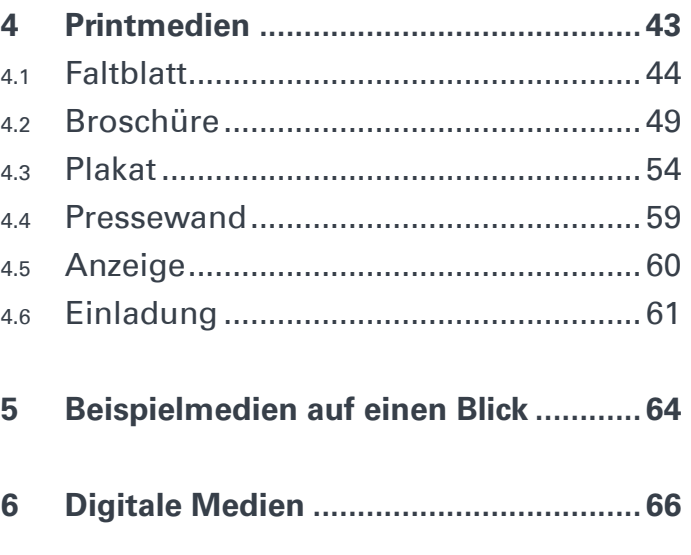

# Kapitel 1 **Erscheinungsbild**

### **Grußwort 1.1**

#### **Der "Stuttgarter Weg" im Corporate Design**

Um die Zukunftsfähigkeit unserer Universität nachhaltig auszugestalten, haben wir auf breiter Ebene einen Strategieentwicklungsprozess angestoßen mit der Vision, **"Vordenker für die Themen der Zukunft"** zu sein. Wir wollen dabei auf einem "Stuttgarter Weg" des integrierten und vernetzten Handelns unsere strategischen Ziele verfolgen: Wir haben uns vorgenommen, mit internationalem Engagement unsere Reputation als Forschungsuniversität mit weltweiter Anerkennung zu bekräftigen, die Attraktivität für talentierte Studierende auszubauen, im Wissens- und Technologietransfer als aktiver Partner zu agieren und für Beschäftigte, Wissenschaftlerinnen und Wissenschaftler den Ruf einer verlässlichen Arbeitgeberin zu festigen. Um diese Ziele erfolgreich anzusteuern, ist es notwendig, auf zahlreichen Handlungsfeldern vielfältige Maßnahmen zu definieren und diese in den kommenden Jahren stringent umzusetzen. Eines dieser Handlungsfelder ist der wichtige Bereich der Kommunikation. Hier wollen wir uns künftig nach innen und nach außen noch sichtbarer und verständlicher darstellen.

**Mit einem neuen Corporate Design für die gesamte Universität Stuttgart wollen wir den unterschiedlichen Dialoggruppen unsere gemeinsamen Überzeugungen, unsere Positionen und Ziele auf einheitliche Weise verdeutlichen.** Alle Angehörigen unserer Universität sind daher aufgerufen, durch eine konsequente Umsetzung der neuen Designregeln zum Erreichen dieses Ziels beizutragen. Bei unserem neuen Erscheinungsbild geht es um nichts Geringeres, als unserer Universität in all ihren unterschiedlichen Facetten ein klares, einheitliches und verständliches Gesicht zu geben.

Das vorliegende Corporate Design Manual der Universität Stuttgart informiert darüber, mit welchen "goldenen Regeln" wir eine solche konsequente Markenführung erreichen wollen. Es beinhaltet Gestaltungsrichtlinien, die es allen Akteuren der Universität, aber auch externen Dienstleistern ermöglichen, Medien jedweder Art entsprechend dem neuen Corporate Design zu gestalten und herzustellen. Bei Fragen zur Implementierung steht das Team der Hochschulkommunikation gerne beratend zur Verfügung.

Wir bitten alle Mitglieder der Universität, von dieser Beratung regen Gebrauch zu machen und sich an die vorgegebenen Gestaltungsrichtlinien zu halten. Nur so können wir die Stärke unserer Universität in angemessener Weise zur Geltung bringen – gemäß der Erkenntnis: "Das Ganze ist mehr als die Summe seiner Teile."

Stuttgart, im Januar 2016

Prof. Dr. Dr. h.c. Wolfram Ressel **Dr. Bettina Buhlmann REKTOR** KANZLERIN

Wolfsam Vessel

The Hines had also

### **Tradition und Entwicklung 1.2**

#### **EVOLUTION DES ERSCHEINUNGSBILDES**

Die Universität Stuttgart verfügt bereits seit 1985 über ein anerkanntes Corporate Design, entwickelt vom Atelier Stankowski + Duschek, das im Laufe der Jahre an aktuelle Entwicklungen und Medien angepasst wurde.

Im Rahmen des Relaunches 2016 wird das Corporate Design jetzt den Anforderungen digitaler Medien noch besser gerecht. **Es wird zugunsten klarer, anwendungsübergreifender Regeln vereinfacht** und gestalterisch in einen zeitgemäßen Kontext übertragen.

Die Bildmarke passt sich an ihre kreisförmige Wirkung an. Als zentrale Veränderung setzt sich diese nicht mehr aus Rauten zusammen, sondern aus Kreisen. Damit findet die verbindende Symbolik des Kreises konsequent auch in der kleinsten Einheit Anwendung.

### **Der Kreis ist Basis und ideale Formsprache für ein zeitgemäßes Design mit hoher Flexibilität und hohem Wiedererkennungswert.**

Er ist bestimmend für das Logo und für das gesamte Layoutsystem, das weiterhin geprägt ist von großzügigem Weißraum, prägnanterTypografie und einer klaren Bildsprache. Damit bezieht sich das neue Design bewusst auf den Geist der Marke Universität Stuttgart. Zudem führt es die Ursprungsidee fort, gestalterische Kraft und Wirkung aus Reduktion, Einfachheit und Klarheit zu erzielen.

### Universität Stuttgart

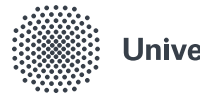

**1985 2016**

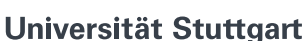

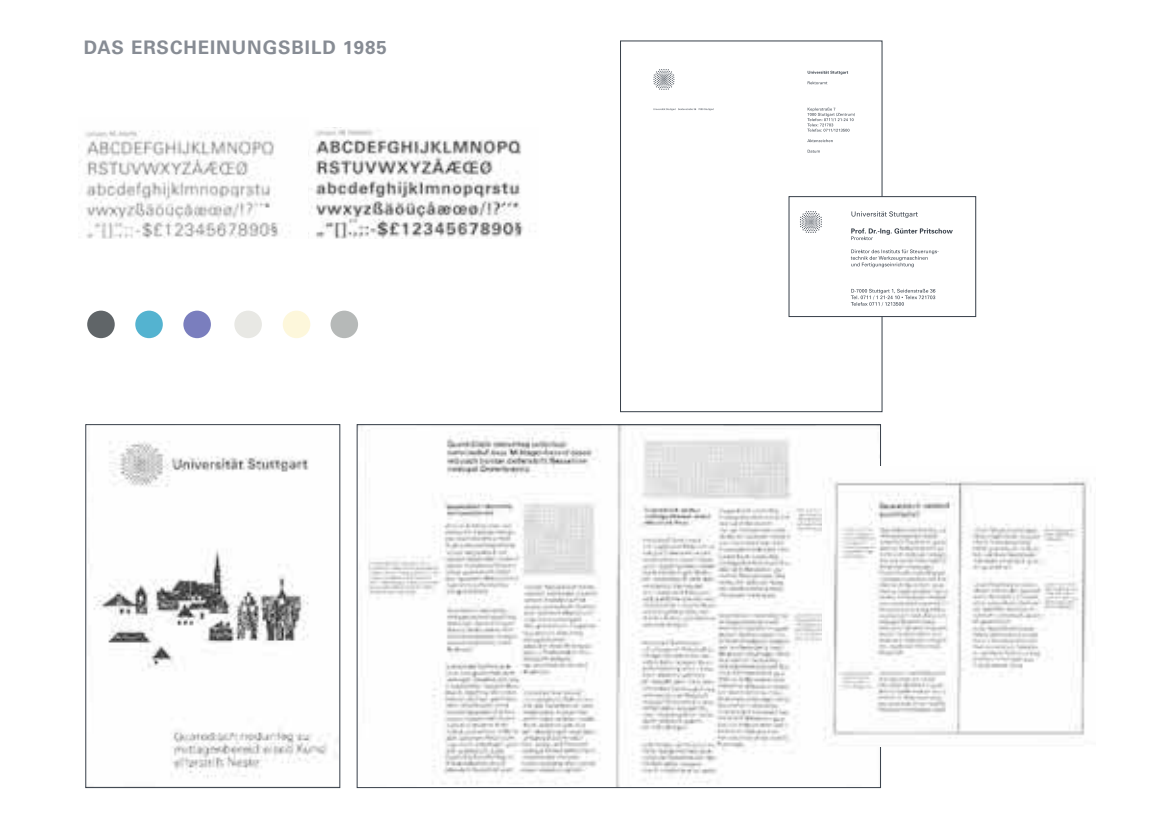

### **Leitidee 1.3**

#### **DER KREIS ALS SYMBOL FÜR VIELFALT UND EINHEIT**

Für die Zukunftsentwicklung und Wettbewerbsfähigkeit der Universität Stuttgart ist es unabdingbar, neben starken Einzelinstitutionen auch die institutionelle Einheit und Identität der Gesamtuniversität sichtbar zu machen. Das Corporate Design wirkt identitätsstiftend nach innen und ist visuelles Alleinstellungsmerkmal für die Außendarstellung.

Ein Erscheinungsbild ist dann besonders eindringlich, wenn es sich auf grundlegende, einfache gestalterische Prinzipien beruft. **Unser Prinzip ist der Kreis**. Er prägt unser Logo sowohl als Grundelement als auch in seiner Fernwirkung. Und als wichtigstes Layoutelement ist er entscheidend für das gesamte visuelle Zusammenspiel in allen Medien.

**Der Kreis steht für Einheit, in unserem Kontext aber auch für Vielfalt und Pluralität in der Universität.** Beide Aspekte werden durch unsere Bildmarke symbolisiert, die sich aus vielen einzelnen Kreisen zusammensetzt. Damit werden vielfältige weitere Assoziationen mit Themen wie Vernetzung und Begegnung möglich.

Der Kreis bestimmt das gestalterische Konzept. In der Vielzahl der Anwendungen der Kreisform bleiben die Gestaltungsmöglichkeiten dynamisch und flexibel – auch im Hinblick auf künftige Anforderungen an ein Kommunikationsdesign.

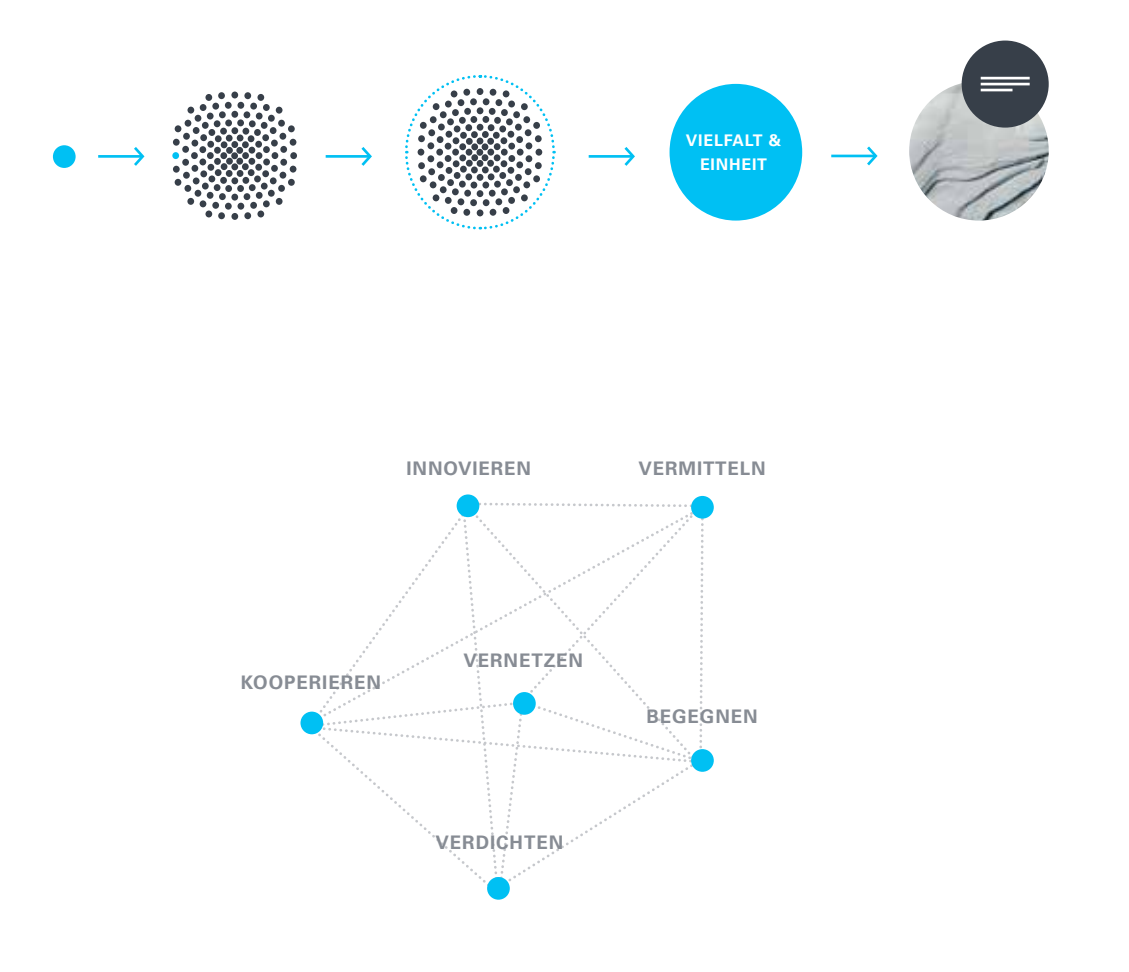

#### **GRUNDLEGENDE PRINZIPIEN FÜR EIN KONSISTENTES ERSCHEINUNGSBILD**

Ein professionelles Corporate Design erzielt seine einheitliche Wirkung aus der konsequenten Umsetzung weniger, klarer Grundelemente und Einsatzregeln.

An der Universität Stuttgart sind dies: **Logo, Hierarchie von Dachmarke und Submarken, der Kreis als prägendes Element, Farben, Schrift und Bildsprache.**

Die folgenden Regeln sollen jedem Mitglied der Universität Stuttgart und externen Dienstleistern einen leicht verständlichen Überblick geben, wie Einheitlichkeit und Zusammenhalt in der Außendarstellung erzielt werden können. Nachfolgend werden sie im Einzelnen erklärt.

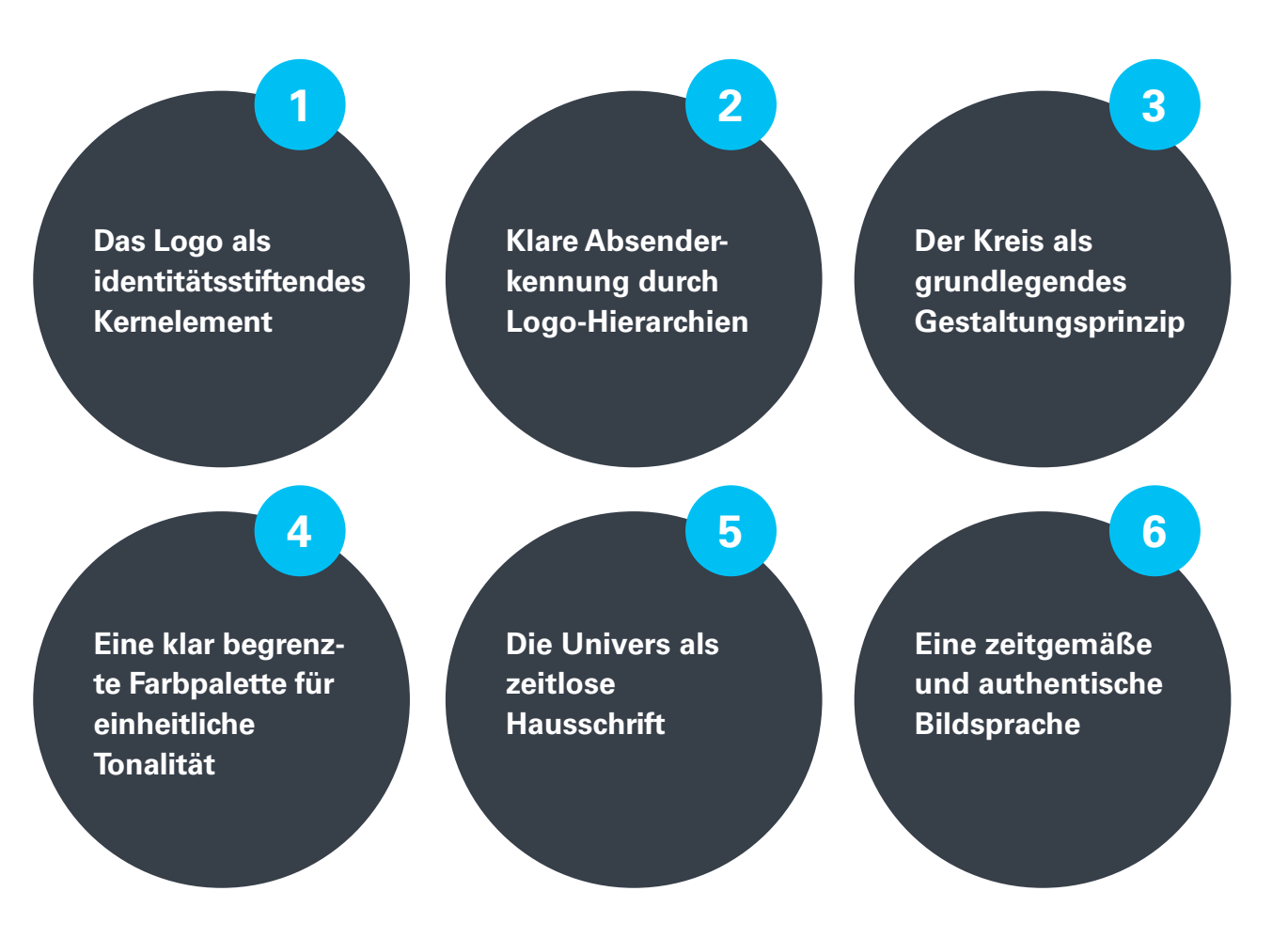

### **Das Logo als identitätsstiftendes Kernelement 1 2**

Als wichtigstes Element des Erscheinungsbildes ist das **Logo unveränderbar.** Die Trennung von Signet und Schriftzug sowie Modifikationen in Form und Proportionen sind nicht zulässig.

**Klare Absenderkennung durch Logo-Hierarchien Zentraler Absender ist die Universität Stuttgart** als Dachmarke, alle Submarken der Fakultäten, Institute und Einrichtungen ordnen sich dieser unter.

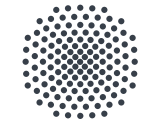

## Universität Stuttgart

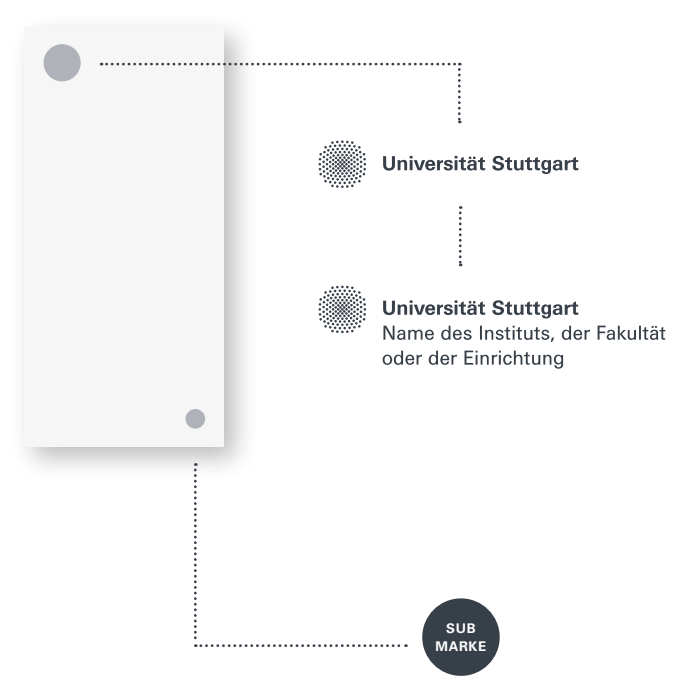

**Der Kreis als grundlegendes Gestaltungsprinzip 3 4** Hergeleitet von der kleinsten Einheit der Bildmarke zieht sich **der Kreis als Grundmotiv** durch das gesamte gestalterische Werk.

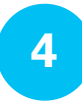

**Eine KLAR BEGRENZTE Farbpalette für einheitliche Tonalität**

Die universitätsweite Verwendung der drei Hausfarben **Anthrazit, Mittelblau und Hellblau** schafft ein einheitliches Erscheinungsbild.

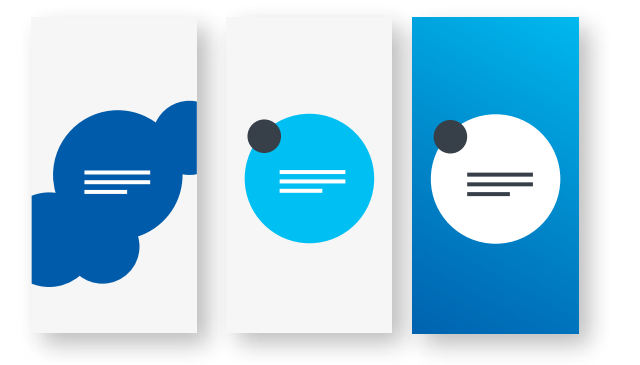

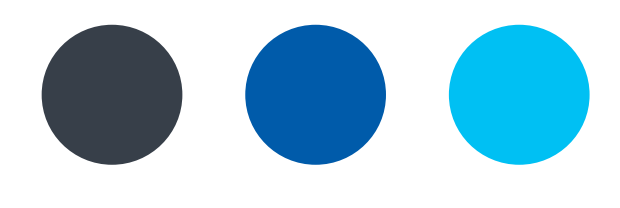

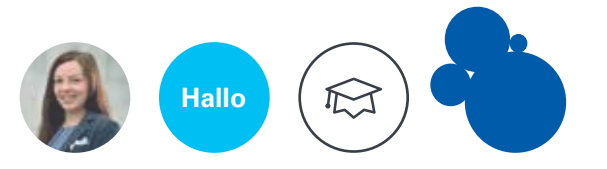

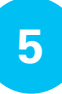

### **5 DIE UNIVERS ALS ZEITLOSE HAUSSCHRIFT 6 6 6 6**

Die **Hausschrift Univers** wird für Printprodukte und digitale Medien eingesetzt.

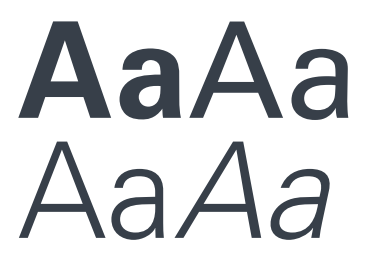

**Ich bin eine Headline** Ich bin eine Subline

**Ich bin eine Auszeichnung**

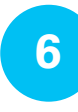

### **eine zeitgemäSSe und authentische Bildsprache**

Die Bilder zeigen **Menschen, Orte, Räume und Strukturen**. Sie erzielen ihre intensive Wirkung durch das Spiel zwischen Schärfe und Unschärfe sowie der vorherrschenden Verwendung der Farben Weiß, Anthrazit und Blau.

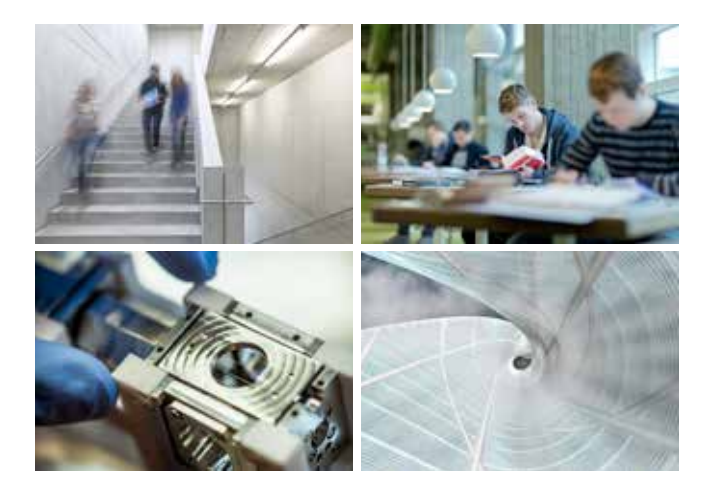

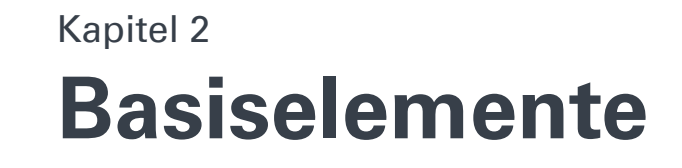

#### **Wort-u n d Bildmark e**

Die Universität Stuttgart präsentiert sich mit einem Logo, das aus **einem Signet (Bildmarke) und ei nem Schriftzug (Wortmarke)** besteht. Die Bildmarke symbolisiert die Universität als pluralistische **Einheit einer Vielzahl von Institutionen, Menschen und Meinungen**. Die kleinste Einheit der Bild marke, der Kreis, findet sich auch als i-Punkt und a-Umlaut in der Wortmarke wieder. Deshalb ist es wichtig, das Logo stets in der definierten Form als vektorbasierte Grafik zu verwenden. Der Schriftzug wurde mit der Schrift "Univers Bold" gestaltet und detailtypografisch angepasst. Bild- und Wortmarke sind in der Farbe Anthrazit gesetzt.

#### **Mindes t gröSS e**

Um eine **optimale Darstellung** zu gewährleisten, darf die Mindestgröße des Logos nicht unterschrit ten werden. Die Höhe des Logos wird hierbei an der Höhe der Bildmarke gemessen.

Mindesthöhe für Print: 9 mm Mindesthöhe für Web: 25 px

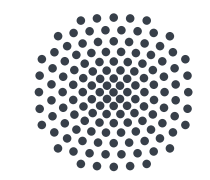

### Universität Stuttgart

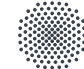

Universität Stuttgart

#### **Proportionen und Schutzzonen**

Die Bildmarke steht immer links und vertikal zentriert neben der Wortmarke. In Sonderfällen darf nach Abstimmung mit der Hochschulkommunikation die Bildmarke auch horizontal zentriert über der zweizeiligen Wortmarke stehen.

**Die Schutzzone des Logos darf nicht unterschritten werden**. Schutzzone und proportionale Ausrichtung leiten sich von der kleinsten Einheit der Bildmarke ab.

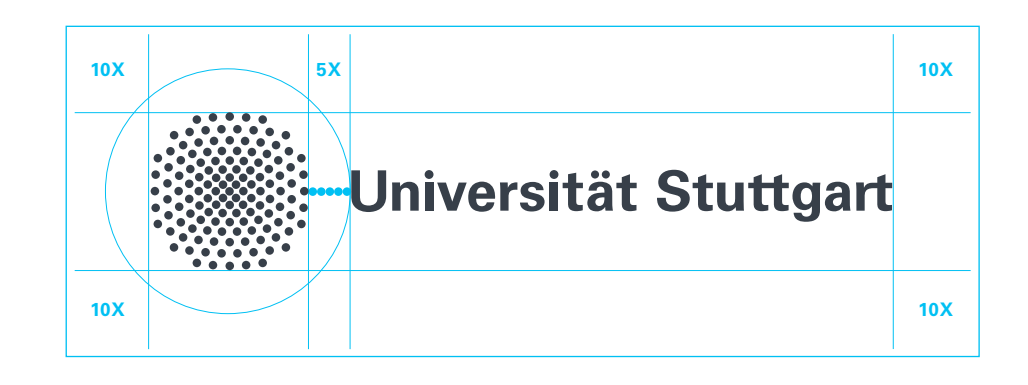

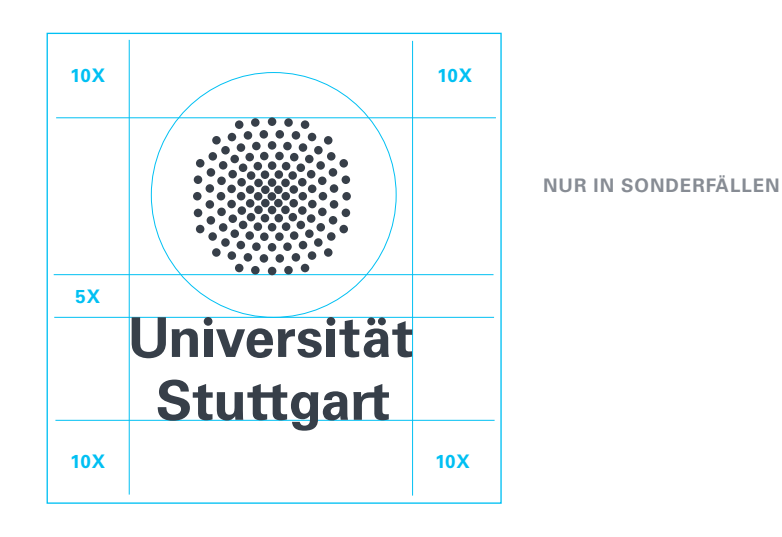

#### **Internationalität**

Für die internationale Kommunikation gibt es eine englische Version des Logos. Die Wortmarke lautet "University of Stuttgart" und ist um den Zusatz "Germany" ergänzt. Die Schutzzone des Logos darf auch hier nicht unterschritten werden.

**Deutsche Version**

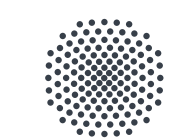

**Universität Stuttgart** 

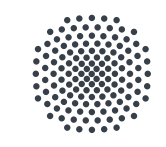

Universität **Stuttgart** 

**Internationale Version**

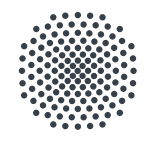

**University of Stuttgart** Germany

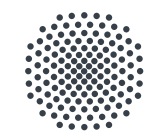

**University of Stuttgart** Germany

#### **Anwendungsregeln**

Das Logo darf in seinen **Proportionen nicht verändert** werden, dies gilt sowohl für die Wort- als auch die Bildmarke. Das Kippen, Verzerren oder sonstiges Weiterentwickeln des Logos ist ebenso unzulässig.

Das Logo in Anthrazit sollte primär auf einem wei ßen Hintergrund eingesetzt werden. **Auf genügend Weißraum ist zu achten.** Auf hellen Bildhintergrün den darf es nur verwendet werden, wenn ausrei chend Kontrast vorhanden ist.

Auf dunklen oder farbigen Hintergründen und Bild hintergründen ist das Logo in seiner invertierten Form (weiß) einzusetzen. Wichtig ist, dass **genü gend Kontrast zwischen Hintergrund und Logo** existiert, damit die Lesbarkeit nicht beeinträchtigt wird.

**Nicht zulässig ist die Verwendung der Bildmarke im Anschnitt**.

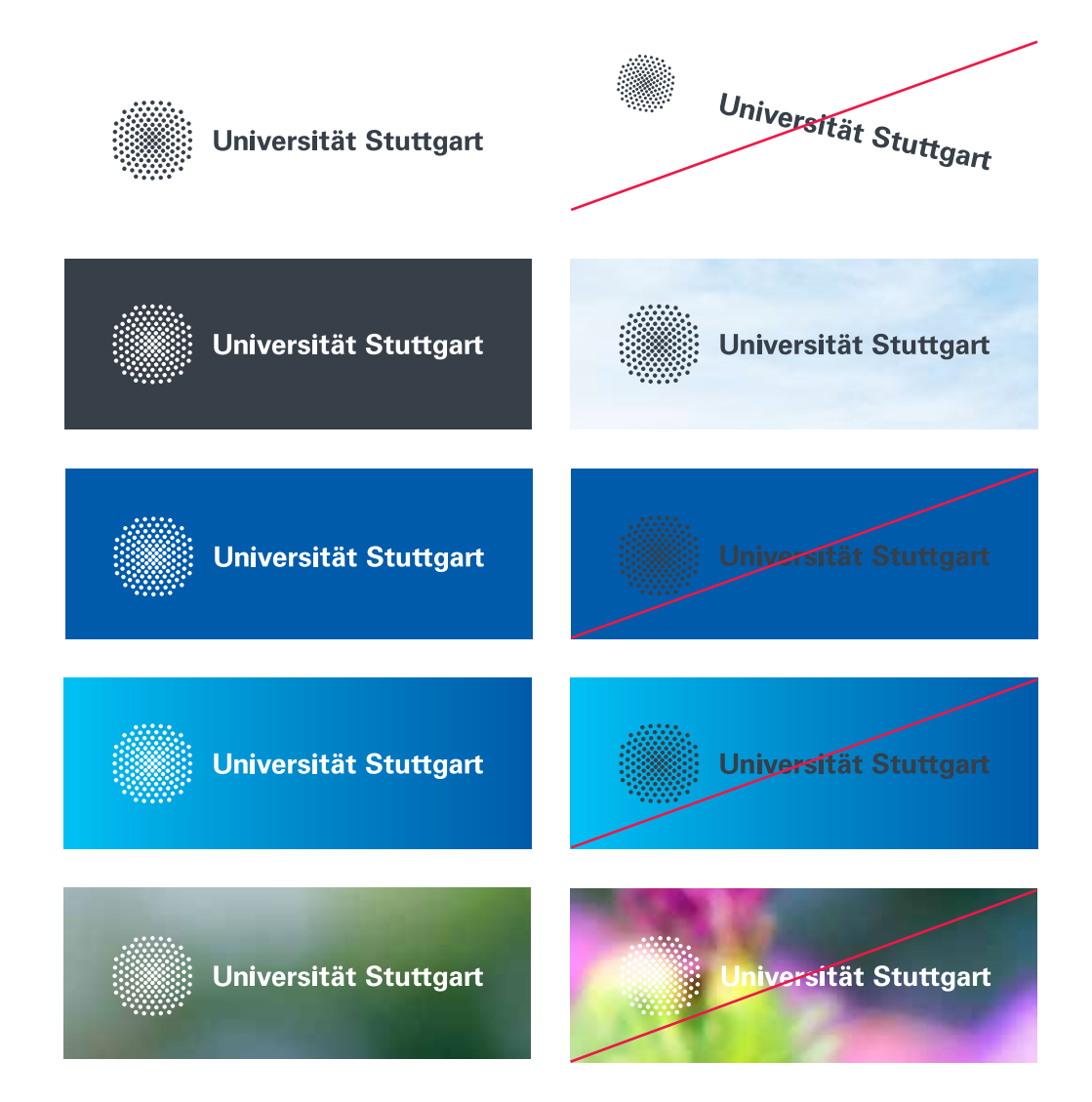

#### **EINHEITLICHE ABSENDERKENNUNG**

Eine einheitliche und eindeutige Absenderkennung ist eines der wichtigsten Mittel, um den **Zusammenhang zwischen Gesamtuniversität und ihren unterschiedlichen Einheiten** darzustellen. Dies gewährleistet **Orientierung**.

**Jedes Medium hat immer das Logo der Universität Stuttgart als Absender.** Es kann um Subzeilen ergänzt werden, in denen der Name einer Fakultät, eines Instituts oder einer Einrichtung steht.

Es kann eine Subzeile, zwei oder drei Subzeilen geben, wobei dann **auf leserliche und sinnhafte Umbrüche** zu achten ist. Der Schriftschnitt für Subzeilen ist die "Univers Roman".

Die Hochschulkommunikation unterstützt beim Erstellen von Logozusätzen.

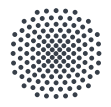

### Universität Stuttgart

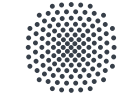

Universität Stuttgart Philosophisch-Historische Fakultät

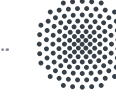

**Universität Stuttgart** Institut für Computerbasiertes Entwerfen

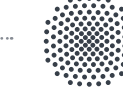

### Universität Stuttgart

Zentrum für Interdisziplinäre Risiko- und Innovationsforschung (ZIRIUS)

#### **INTERNATIONALE ABSENDERKENNUNG**

Für die internationale Kommunikation gibt es eine englische Version des Logos.

Die Namen der Fakultäten, Institute oder Einrichtungen werden übersetzt und in einer oder mehreren Subzeilen ergänzt. Der Zusatz "Germany" entfällt dann.

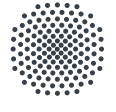

### **University of Stuttgart** Germany

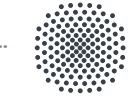

### **University of Stuttgart** Faculty of Humanities

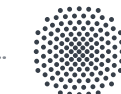

**University of Stuttgart** Institute for Computational Design

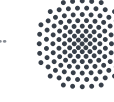

### **University of Stuttgart**

Stuttgart Research Center for Interdisciplinary Risk and Innovation Studies (ZIRIUS)

x-Höhe

### **Nomenklatur 2.2**

#### **VermaSSung FÜR Verwendung vON SubzeileN**

Wenn das Logo um Subzeilen mit dem Namen einer Fakultät, eines Instituts oder einer Einrichtung ergänzt wird, leitet sich die Schriftgröße von der Höhe der Bildmarke ab.

Der Zeilenabstand bemisst sich nach der x-Höhe\* der Wortmarke "Universität Stuttgart".

**Schriftgröße = Höhe der Bildmarke Zeilenabstand\*\* = x-Höhe der Wortmarke**

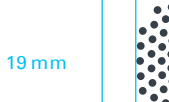

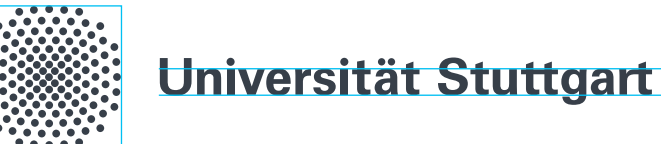

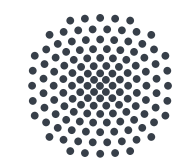

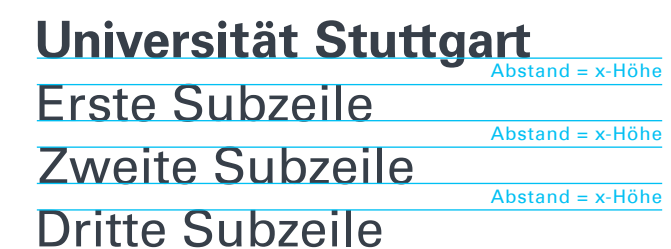

**Beispiel** Höhe Bildmarke = 19 mm Schriftgröße = 19 Pt Zeilenabstand =  $23.5$  Pt

\* Die x-Höhe ist die sogenannte Mittellänge des Wortes, also die Höhe, die der Buchstabe "x" messen würde.

\*\* Der Zeilenabstand richtet sich hier nach dem Abstand zwischen der Versalhöhe der einzelnen Zeilen und wird auf den nächsten geraden Wert in 0,5 Pt-Schritten auf- bzw. abgerundet.

**VermaSSung für ünterschiedliche Formate** Um in unterschiedlichen Druckformaten ein

einheitliches System für Schriftgrößen zu gewährleisten, sind nebenstehende Regeln für die Vermaßung zu beachten.

Die Platzierung des Logos erfolgt dabei unter Berücksichtigung der folgenden Regel:

**x-Wert = Breite der Bildmarke** ᇥ **y-Wert = Höhe der Bildmarke**

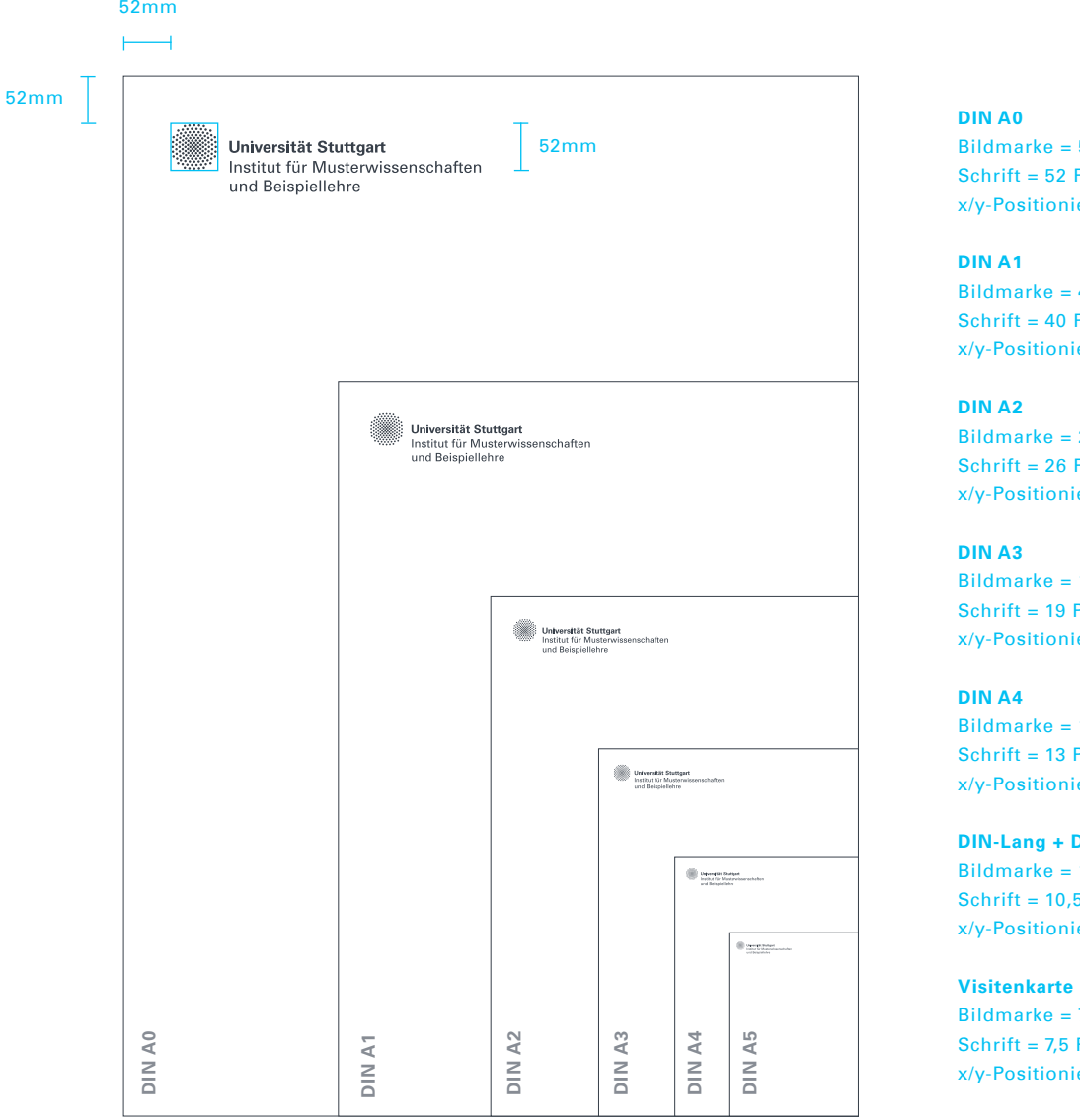

 $52$  mm Pt.  $ZA = 64$  Pt ierung bei 52 mm

 $40$  mm Pt,  $ZA = 50$  Pt ierung bei 40 mm

 $26$  mm Pt.  $ZA = 32$  Pt erung bei 26 mm

 $19$  mm Pt,  $ZA = 23.5$  Pt ierung bei 19 mm

 $13$  mm Pt,  $ZA = 16$  Pt erung bei 13 mm

#### **DIN A5**

 $10.5$  mm Pt.  $ZA = 13$  Pt erung bei 10,5 mm

 $7,5$  mm Pt, ZA 9,5 Pt ierung bei 7,5 mm

#### **Dachmarke + Submarke**

Dachmarke ist stets das Logo der Universität, Submarken sind – sofern vorhanden – Logos der Fakultäten, Institute und Einrichtungen.

Um eine **klare Hierarchie** zu bilden, steht die **Dachmarke immer oben links**. Die Platzierung der **Submarken** erfolgt stets im **unteren rechten Abschnitt eines Mediums**.

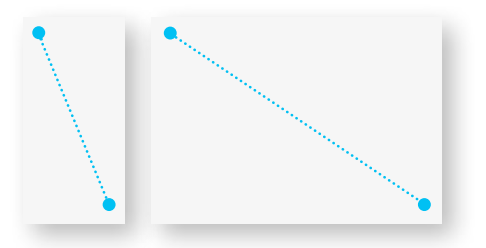

Wunschgemäß werden Sublogos – sofern möglich – monochrom Anthrazit oder Weiß, je nach Bilduntergrund, rechts unten platziert.

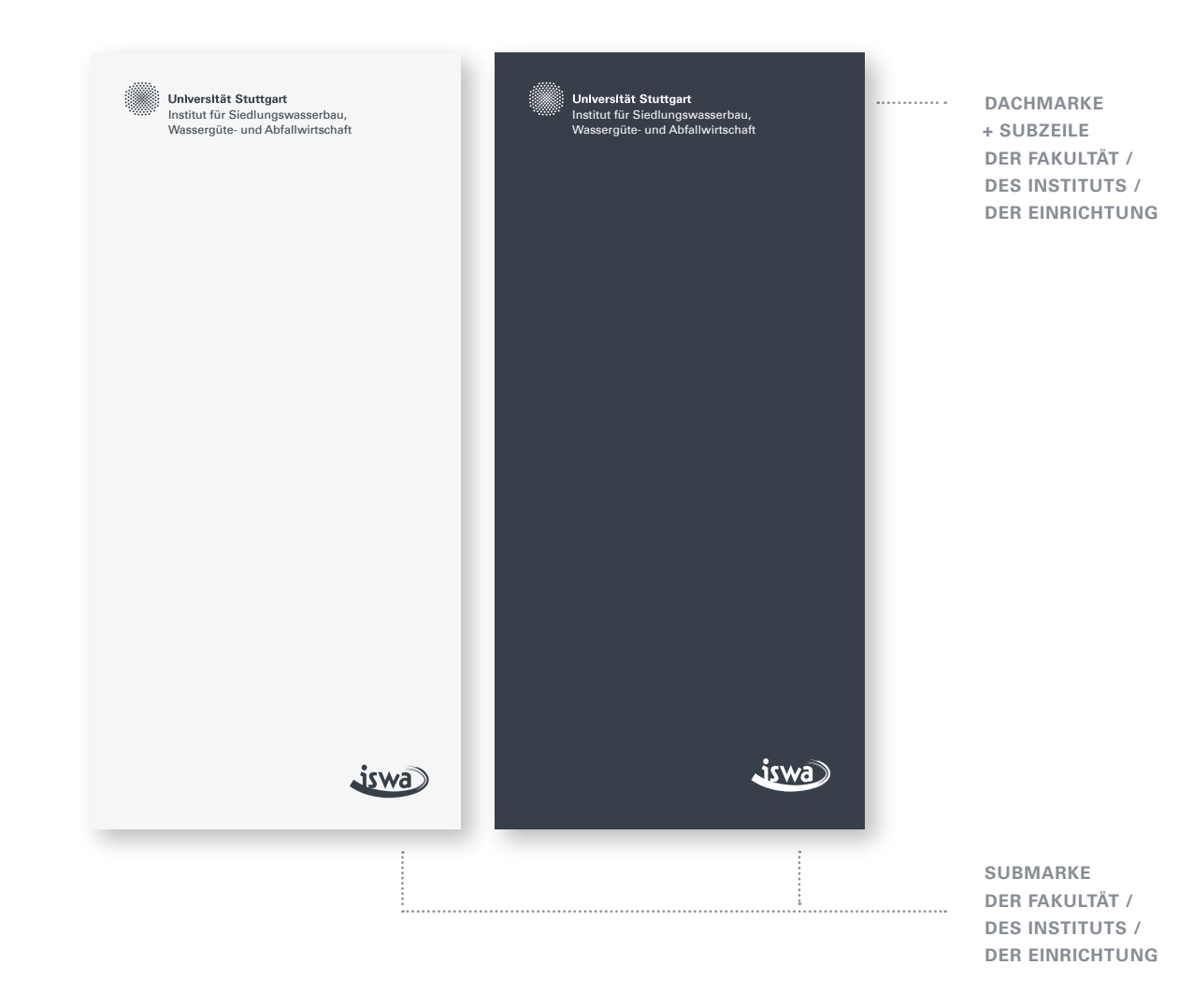

#### **Vermassung der Submarke**

Sofern sich Sublogos nicht monochrom Anthrazith oder Weiß umwandeln lassen, können sie bei hellem Hintergrund in Farbe verwendet werden. Bei vollflächig dunklen Hintergründen werden sie in einen weißen Kreis gesetzt.

Als Grundlage für die Höhe der Sublogos dient die Höhe der Bildmarke der Universität Stuttgart. Dabei gelten für den Einsatz von Sublogos folgende Regeln:

**Maximale Höhe des Sublogos auf weißem Hintergrund = Höhe Bildmarke**

**Einheitliche Höhe der Kreis-Trägerfläche beim Einsatz von farbigen Sublogos auf dunklem Hintergrund = Höhe Bildmarke x 2**

Die Hochschulkommunikation unterstützt, wenn die Entwicklung von Submarken notwendig sein sollte.

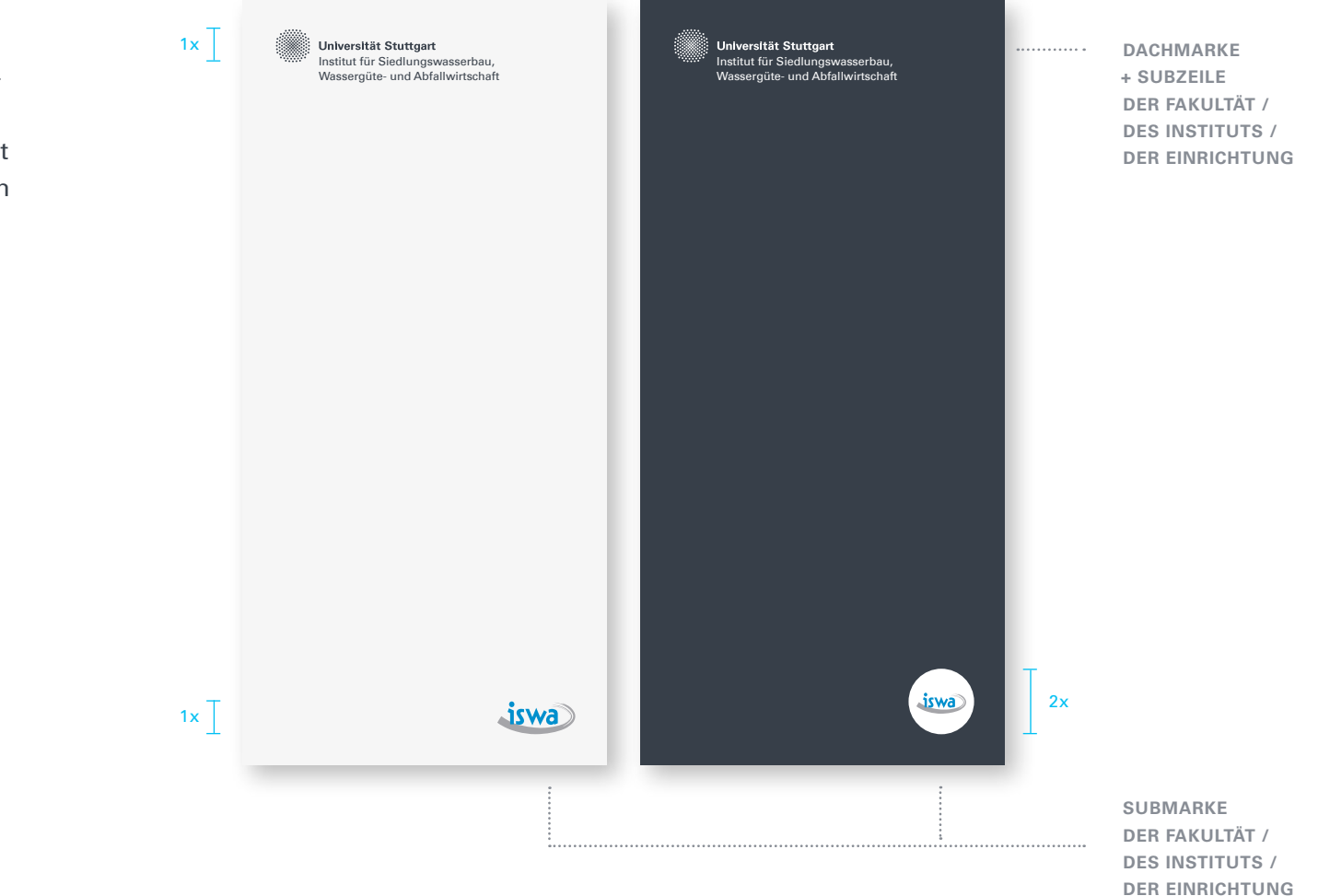

### **Gestaltungselement Kreis 2.3**

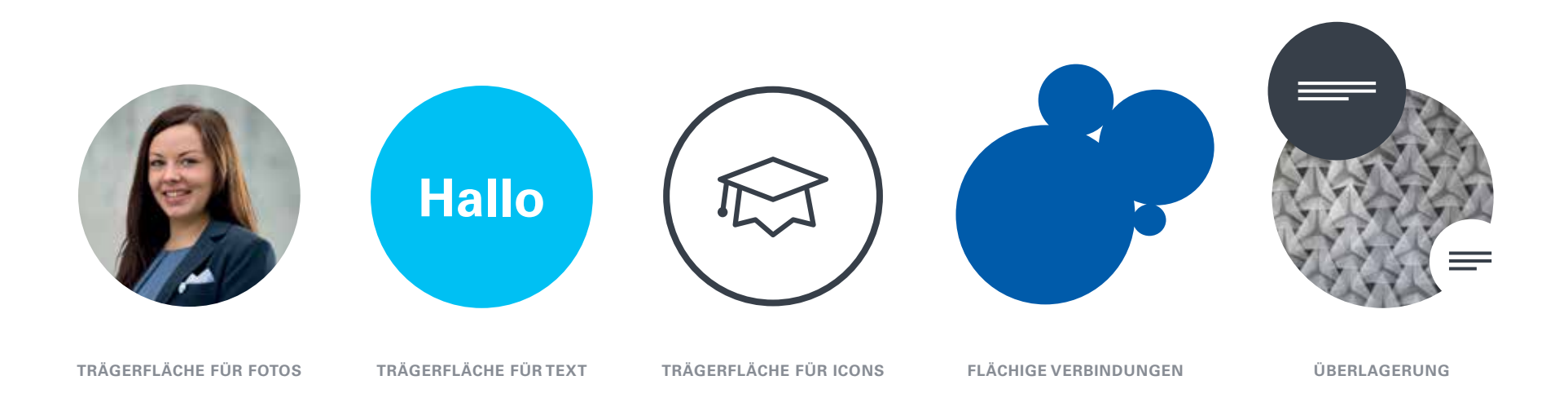

#### **Einsatzmöglichkeiten**

Der **Kreis** tritt **als Wiedererkennung stiftendes Gestaltungselement** in vielfältigen Formen, Kombinationen, Farben und Zusammenhängen auf. Er kann entweder **vollflächig, überlappend, im Anschnitt, als Outline oder mit Bildinhalten gefüllt** dargestellt werden. Auf eine abwechslungsreiche Zusammenstellung ist zu achten.

## **Typografie 2.4**

#### **Univers als HAUSSCHRIFT**

Die Hausschrift der Universität Stuttgart für Publikationen, Geschäftspapiere und Webseiten ist die Univers, die über einen **zeitlosen Charakter** verfügt.

Für den Printbereich werden aufgrund von besserer Lesbarkeit die Schriftschnitte "Bold" und "Roman" sowie "Light Oblique" für Auszeichnungen verwendet, im Web kommen "Bold", "Light" und "Light Oblique" zum Einsatz, um stärkeren Kontrast zu erzeugen.

Falls Univers nicht verfügbar ist, wird die Systemschrift Arial verwendet.

Für die Verwendung von Univers besitzt die Universität Lizenzen. Diese erhalten Institutionen der Universität von der Hochschulkommunikation.

Sollte für umfangreiche Fließtexte in Printpublikationen die Verwendung einer Serifenschrift erforderlich werden, berät die Hochschulkommunikation gern.

**Aa ABCDEFGHIJKL MNOPQRSTUVWXYZ abcdefghijklmno pqrstuvwxyz 1234567890**

**Univers 65 Bold**

Aa ABCDEFGHIJKL MNOPQRSTUVWXYZ abcdefghijklmno pqrstuvwxyz 1234567890

**Univers 55 Roman**

Aa ABCDEFGHIJKL MNOPQRSTUVWXYZ abcdefghijklmn opqrstuvwxyz 1234567890

**Univers 45 Light**

*Aa ABCDEFGHIJKL MNOPQRSTUVWXYZ abcdefghijklmno pqrstuvwxyz 1234567890*

**Univers 45 Light Oblique**

### **Farben 2.5**

#### **DIE HAUSFARBEN**

**Weiß ist die wichtigste Flächenfarbe** der Universität Stuttgart. Alle Medien arbeiten mit großzügigem Weißraum. **Anthrazit und Mittelblau sind die Primärfarben** und kommen in derVollfläche und als Schriftfarben vor. **Hellblau ist Sekundärfarbe** und dient als Akzentfarbe. Der **Farbverlauf von Mittelblau zu Hellblau** ist ebenfalls Bestandteil des Corporate Designs, wird allerdings lediglich in derVollfläche für Hintergründe eingesetzt.

#### **Umgang im Druck**

Für den **hochwertigen Offsetdruck** werden die Hausfarben nach Möglichkeit als **Sonderfarben** (Pantone oder HKS) gedruckt, alternativ wird im kostensparenden **Vierfarbdruck** (CMYK) gedruckt. Sollte ein Medium nur in **Graustufen** gedruckt werden, wird der **Anthrazitwert in 90% Schwarz** umgewandelt (CMYK = 0/0/0/90).

Die **CMYK-Werte** werden auch bei Medien eingesetzt, die **innerhalb der Universität mit Office-Druckern produziert** werden. **In Korrespondenzmedien** (etwa Briefverkehr) kann für eine bessere Lesbarkeit des Fließtextes auch **100% Schwarz** (CMYK = 0/0/0/100) verwendet werden.

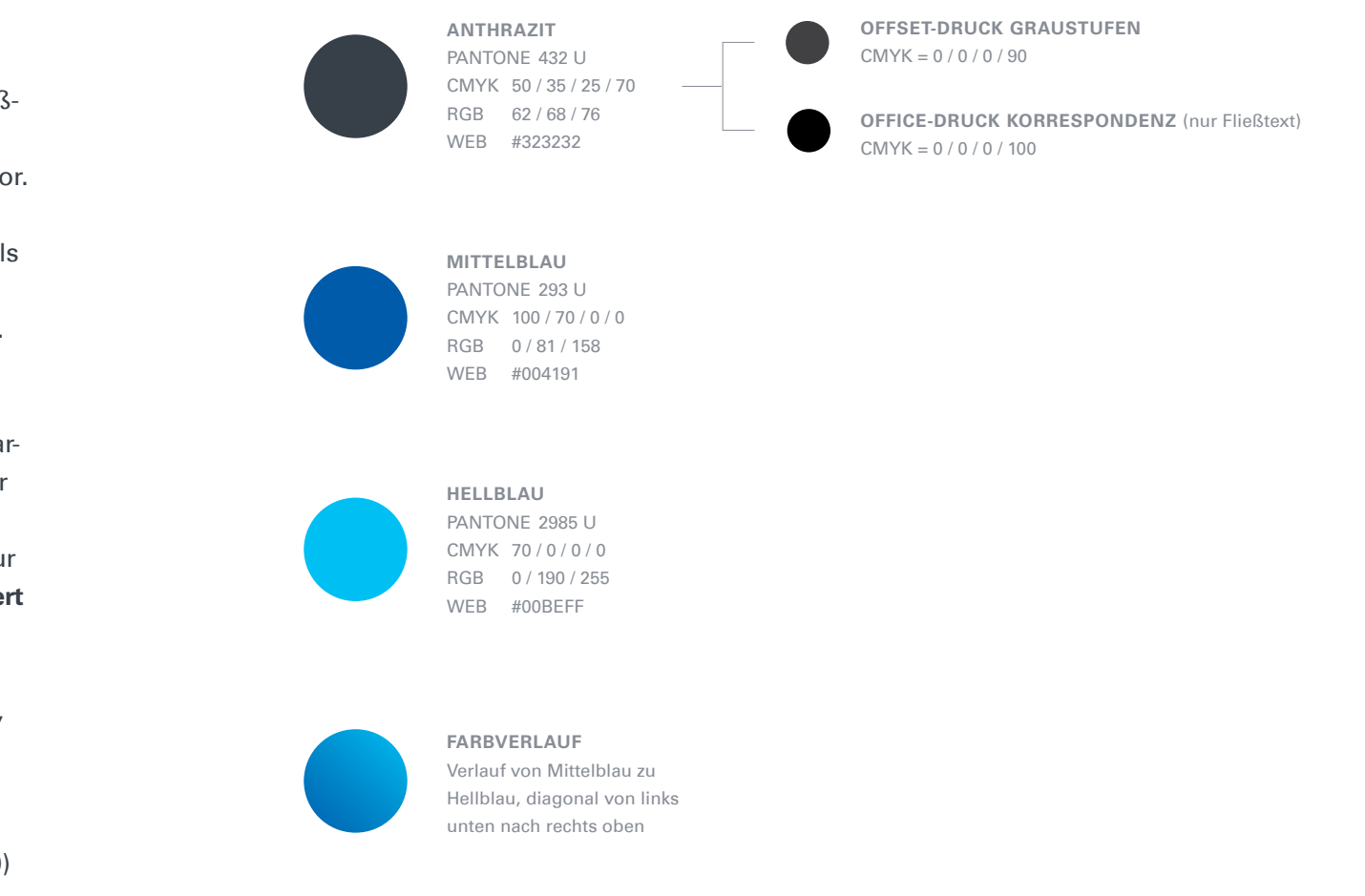

### **Icons 2.6**

60 px im Web

5 mm im Print

#### **EINHEITLICHER ILLUSTRATIONSSTIL**

Die Universität Stuttgart verwendet zur Illustrati on das Iconset "Lynny" von Matthew Skiles. Es besteht aus 450 Icons, von denen hier beispiel haft 15 abgebildet sind.

Die Icons sind in Print- und Digitalmedien nutz bar, wenn ein Quellennachweis platziert wird. Sie stehen zum Download zur Verfügung.

**Die angegebene Mindestgröße eines Icons darf nicht unterschritten werden**, so dass eine gute Lesbarkeit sichergestellt ist.

 $\circledR$ 

 $^{\prime}$   $\boxtimes$ 

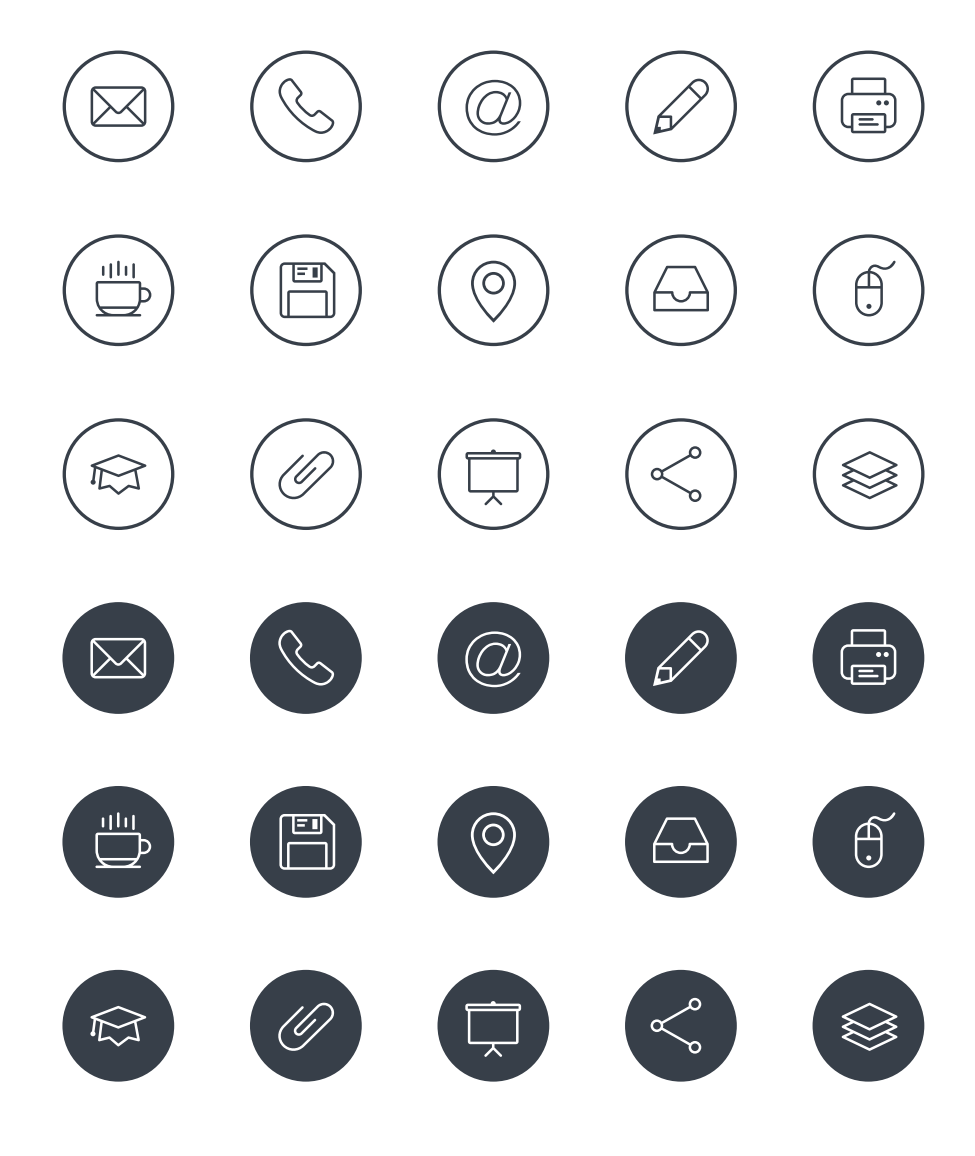

## **Diagramme und Tabellen 2.7**

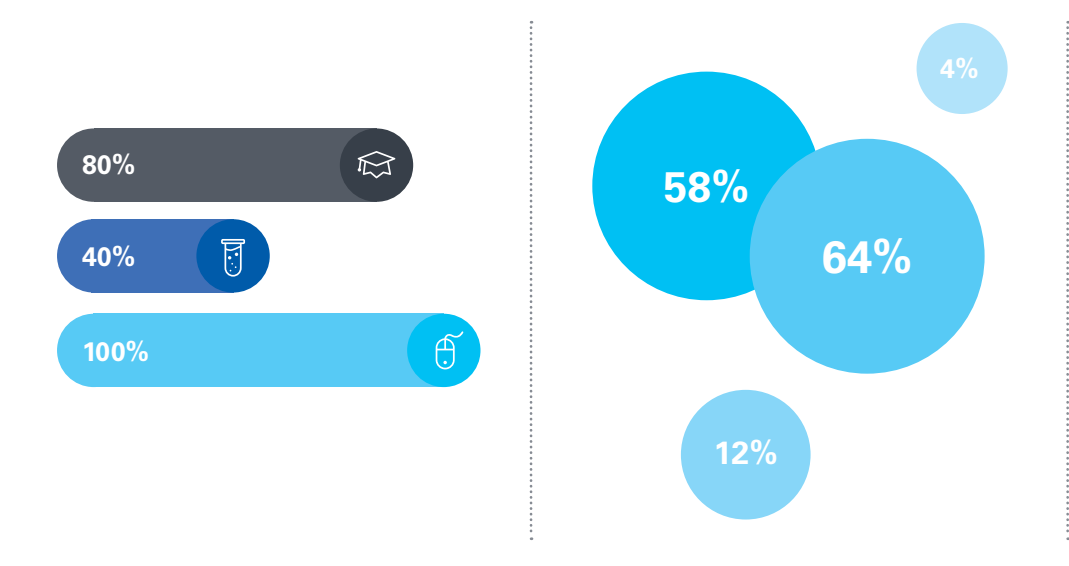

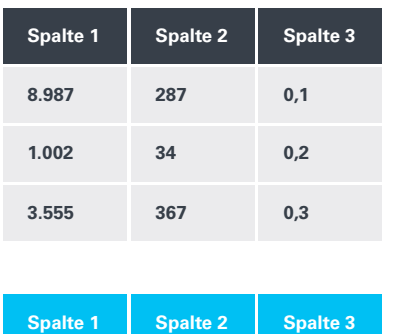

**8.987 287 0,1**

**1.002 34 0,2**

**3.555 367 0,3**

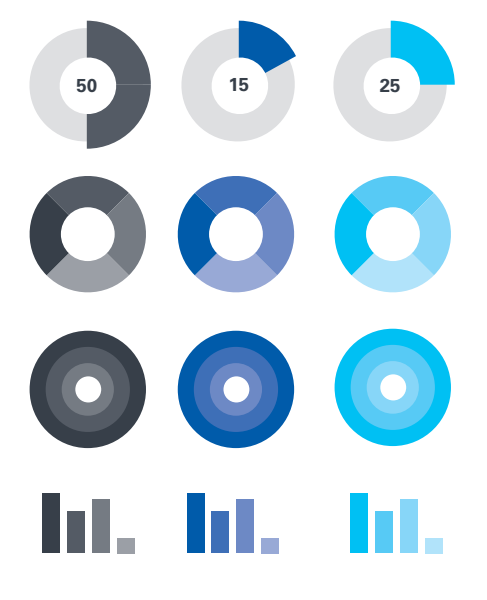

#### **EINHEITLICHER ILLUSTRATIONSStil**

Beispielhaft sind hier Diagramme und Tabellen dargestellt, die der **konsistenten und klaren Form- und Farbsprache des Erscheinungsbildes** gerecht werden. Die Farbigkeit spielt dabei eine große Rolle. Die Abstufung der Farbwerte erfolgt in 20%-Schritten und darf 40% nicht unterschreiten, um die kräftige und leuchtende Farbwirkung der Hausfarben beizubehalten. Farbhierarchien sorgen dafür, dass eine klare Linie beibehalten wird. Rein dekorative Elemente wie Schlagschatten oder 3D-Elemente sollen vermieden werden.

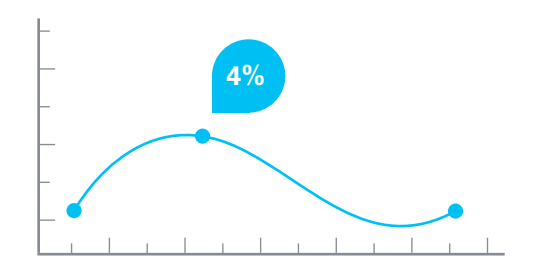

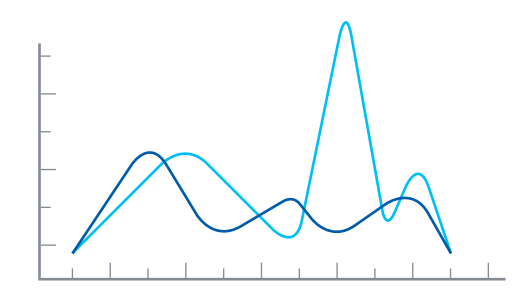

**Legende Mittelblau Legende Hellblau**

**MENSCHLICHKEIT und NÄHE**

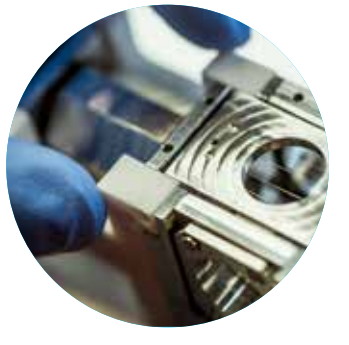

**FOKUS und FARBE**

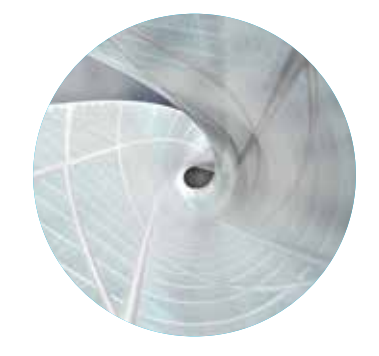

**DETAILS und STRUKTUREN**

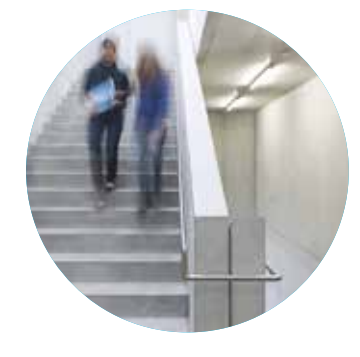

**RAUM und ORT**

#### **VIER KATEGORIEN FÜR DIE BILDSPRACHE**

Die Universität Stuttgart präsentiert sich mit einer **professionellen und wiedererkennbaren Bildsprache, die Raum für Identifikation schafft**. Die Motivwahl sollte einen **Bezug zum Universitätsumfeld** erzielen. Um einen einheitlichen Farbklang zu schaffen, ist es wichtig, in den Bildern Akzente in den Hausfarben zu setzen.

Die Bildsprache orientiert sich an vier Kategorien, die auf den folgenden Seiten vorgestellt werden.

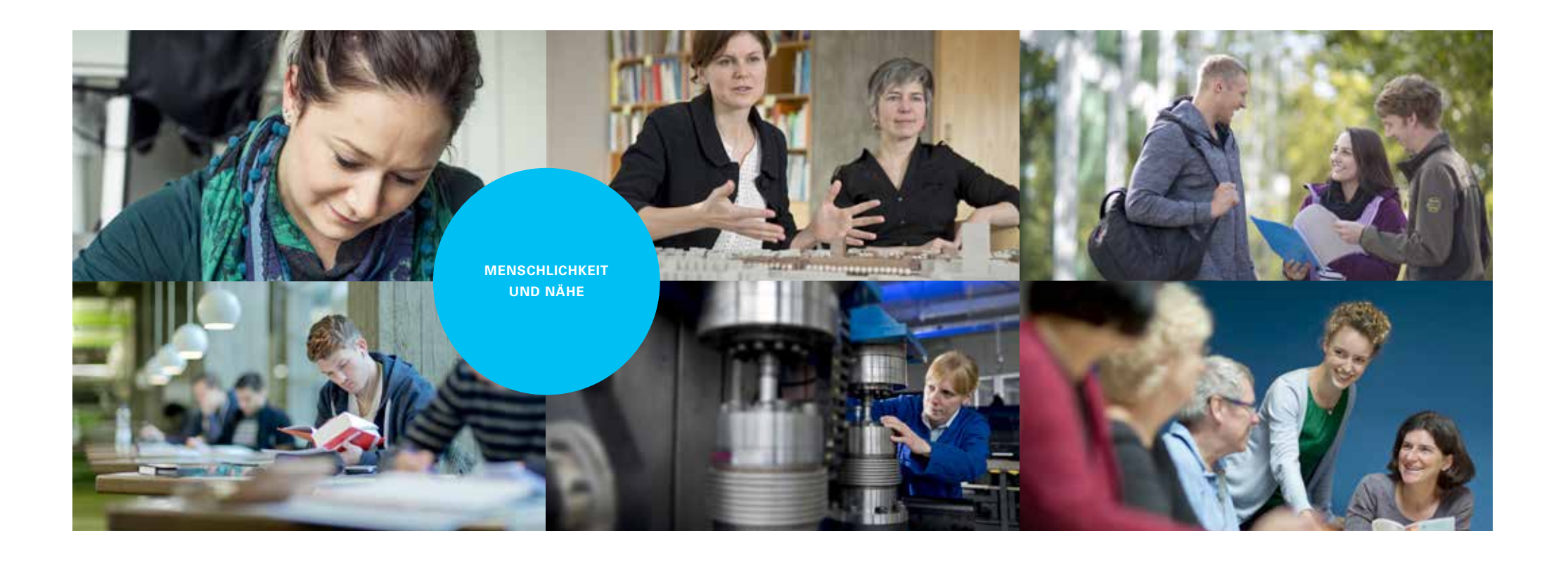

### **Menschlichkeit und Nähe**

Personen werden **authentisch, nahbar und in Aktion** gezeigt. Situationen sollen nicht künstlich oder inszeniert wirken.

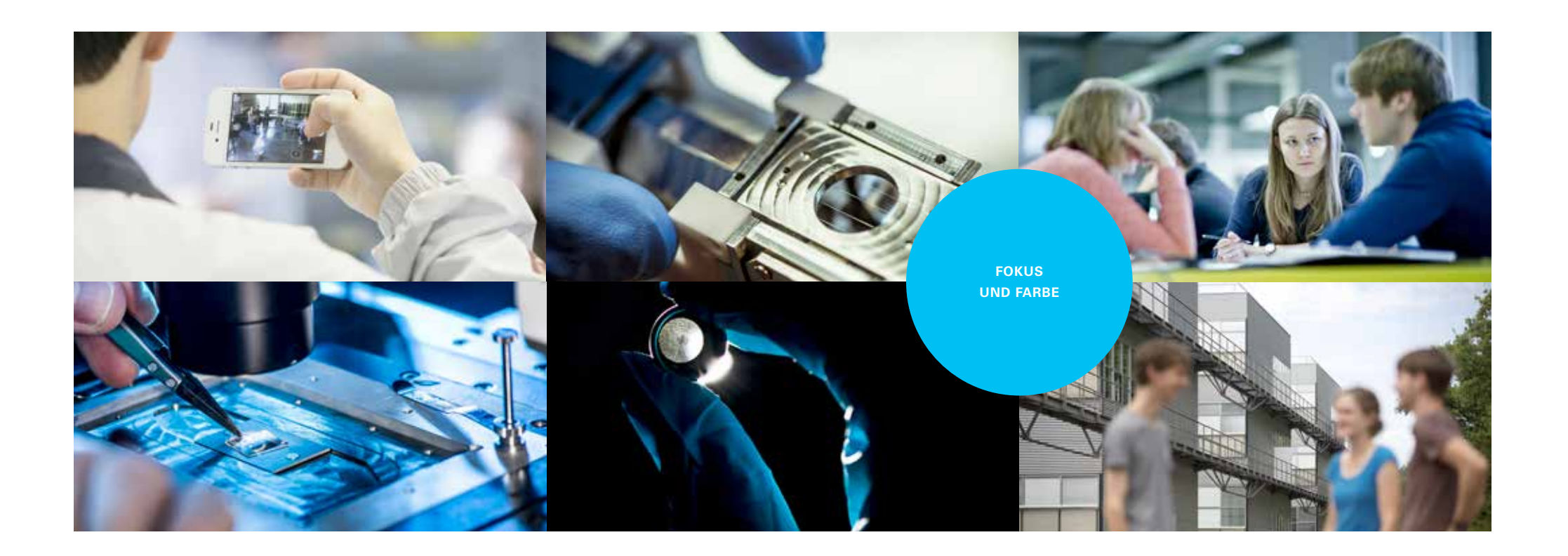

### **Fokus und farbe**

**Gezielte Unschärfen fokussieren auf das Wesentliche**. Die zentralen Farben Weiß, Anthrazit und Blau finden sich auch im Bild wieder.

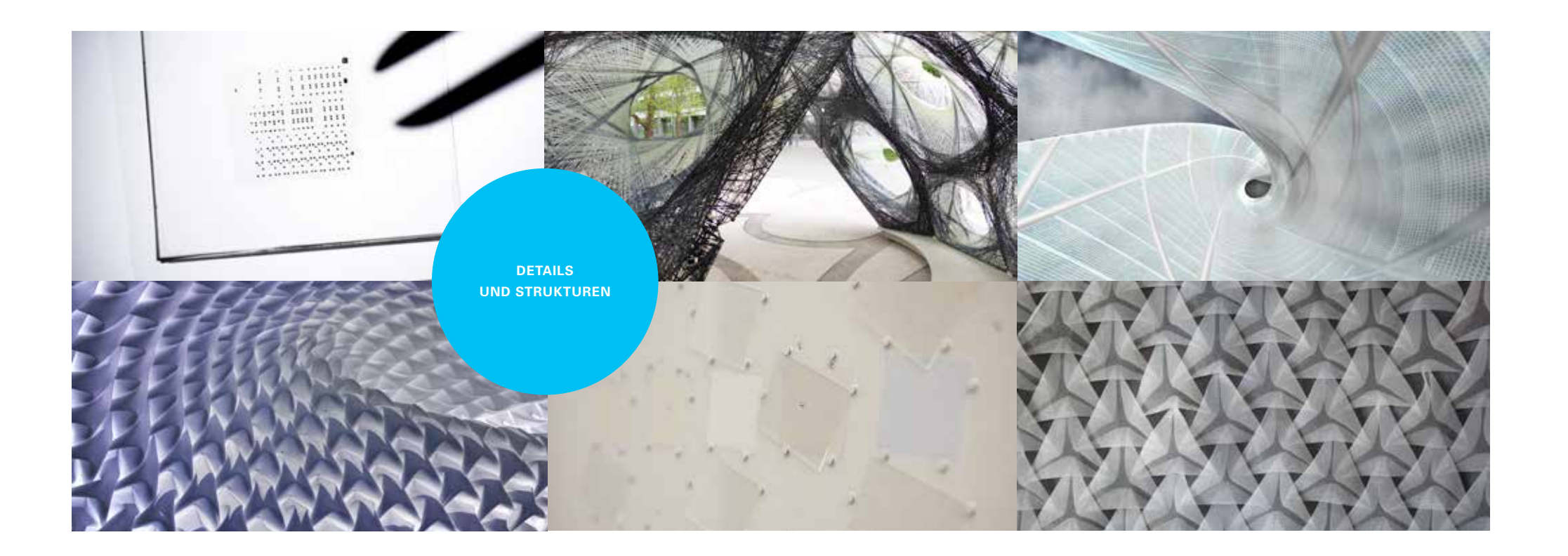

#### **Details und Strukturen**

Strukturen, Materialien und Detaildarstellungen ermöglichen abstrakte Bildkonzepte. Sie eignen sich oft auch gut dafür, **technische und naturwissenschaftliche Themen** zu illustrieren.

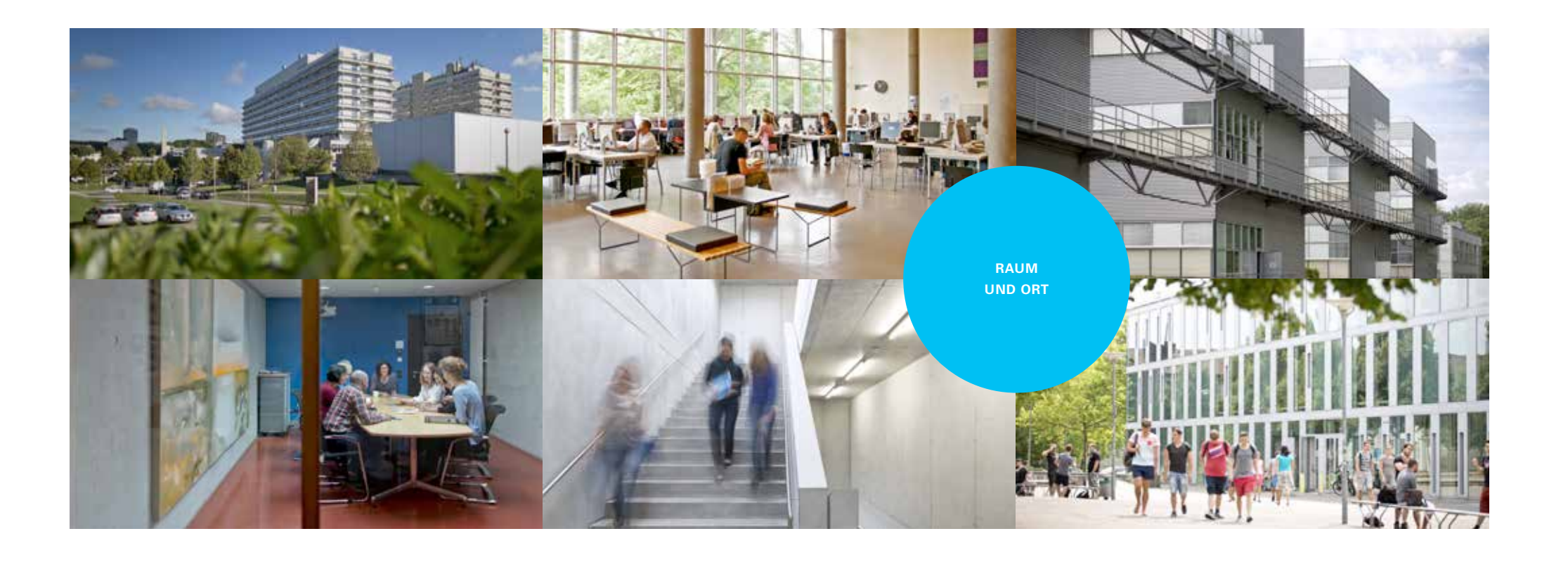

#### **Raum und Ort**

**Spannungsreiche und hochwertige Darstellungen** der Gebäude, Innenräume und des Campusumfelds wirken **identitätsstiftend**. Sie transportieren die räumliche **Arbeits- und Lebensatmosphäre an der Universität**.

Kapitel 3 **Standard-Vorlagen**

### **Visitenkarte 3.1**

#### **STANDARDVORLAGE**

#### **Vorlagen**

Für die unterschiedlichen Einheiten und Verwendungszwecke gibt es verschiedene Arten von Visitenkarten: eine Standardvorlage, eine Vorlage für Fakultäten, Institute und Einrichtungen der Universität Stuttgart – mit oder ohne Submarke – sowie eine englische oder zweisprachige Variante. Alle Vorlagen für Visitenkarten erhalten Sie online auf der Website zum Corporate Design.

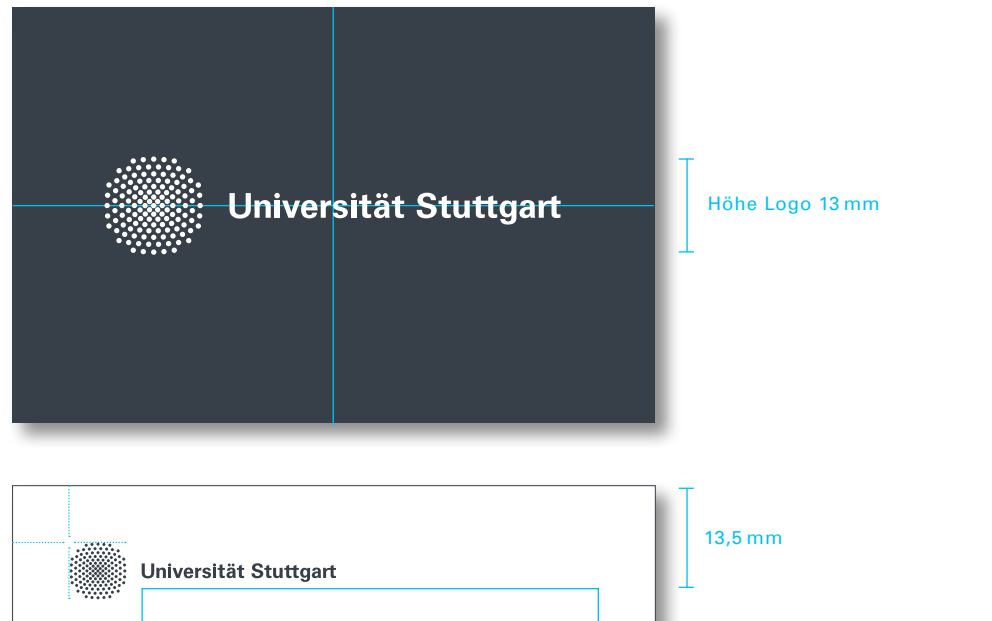

#### **Format**

85 x 55 mm

#### **Papierempfehlung**

360 g/m2 , MEDLEY PURE Naturpapier, white

#### **Farben**

PANTONE 433 U, alternativ 4/4 farbig Anthrazit

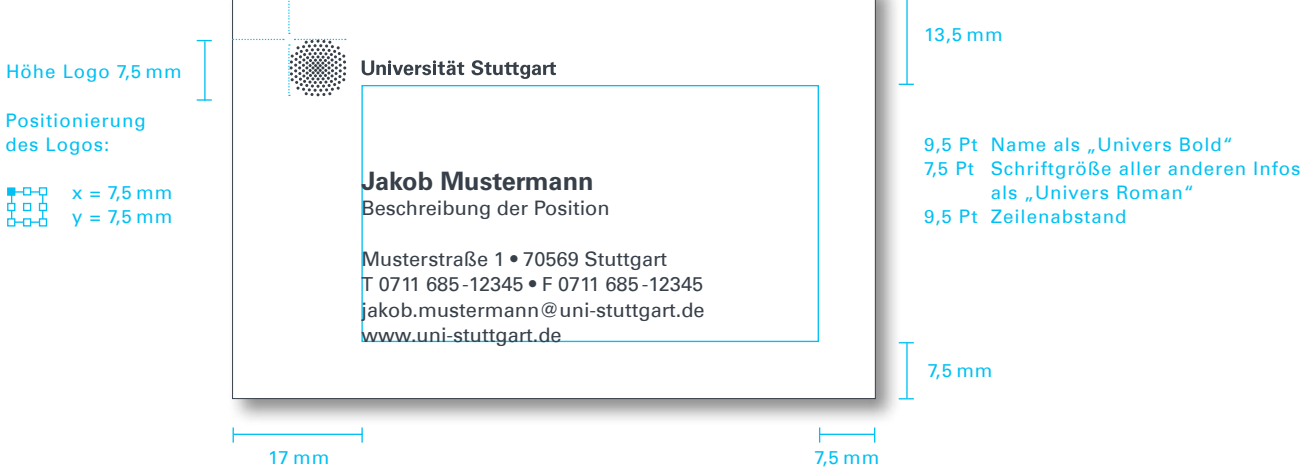

### **Visitenkarte 3.1**

### **zusätzliche Sublogos**

Haben Institute oder Einrichtungen eigene Logos, werden diese auf der Rückseite anstelle des Original-Logos platziert. **Empfohlen wird, dass diese Sublogos in Weiß mit transparentem Hintergrund eingesetzt werden**, so dass die komplette Fläche hinter dem Logo anthrazitfarben ist. Sollten die Sublogos farbig eingesetzt werden, bleibt der Hintergrund weiß.

#### **groSSe Textmenge**

Dieses Beispiel für große Textmengen zeigt, dass der **Zusatz der Fakultät, des Instituts oder der Einrichtung** unterhalb des Universitätslogos stets **an dem oberen Dokumentenrand ausgerichtet** ist. Die **Kontaktdaten stehen bündig mit dem unteren vordefinierten Rand** des Dokumentes.

#### **QR-Code**

Wird ein QR-Code auf der Visitenkarte gewünscht, entfällt das Sublogo auf der Rückseite.

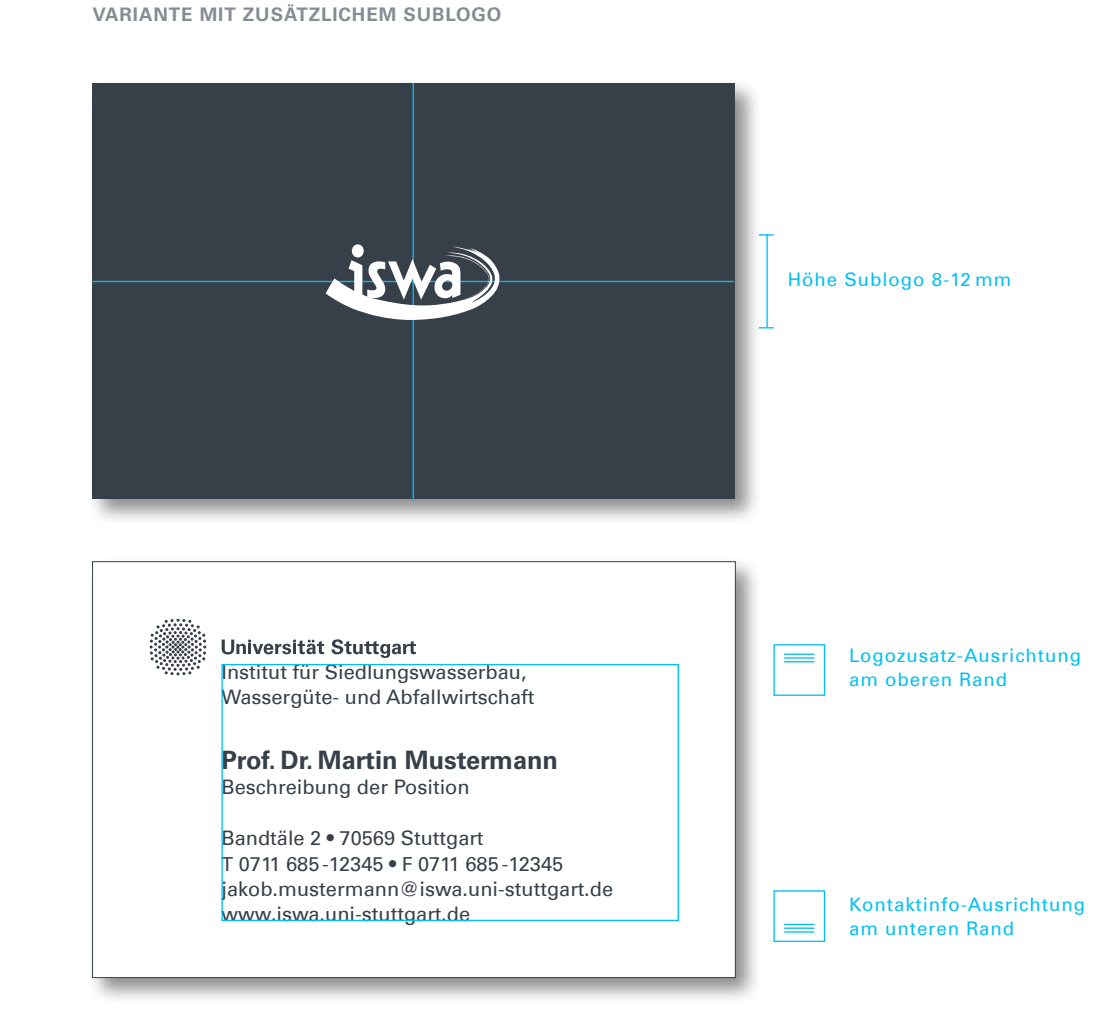

### **Visitenkarte 3.1**

#### **Zweisprachige Variante**

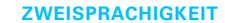

Visitenkarten können entweder als deutsche oder als englische Version produziert werden. Wer zweisprachige Visitenkarten verwenden möchte, kann Vorder- und Rückseite nutzen, wobei in diesem Falle auf der Rückseite das Universitätslogo, Einrichtungs- oder Institutslogos entfallen.

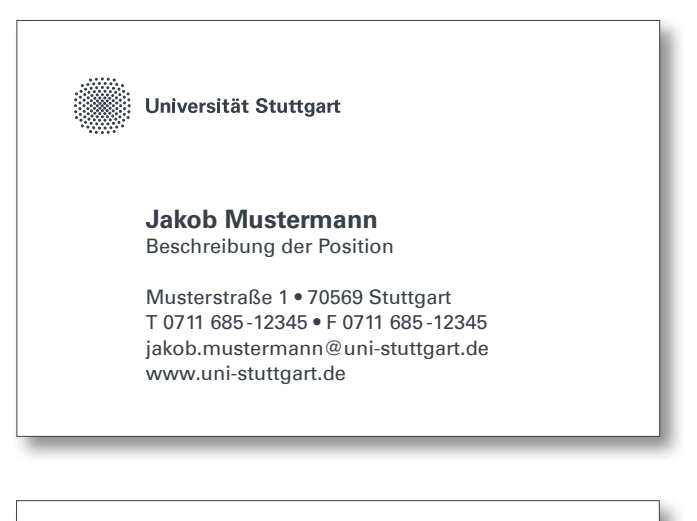

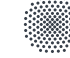

**University of Stuttgart** Germany

**Jakob Mustermann** Job Position

Musterstraße 1 • 70569 Stuttgart • Germany T +49 711 685 -12345 • F +49 711 685 -12345 jakob.mustermann@uni-stuttgart.de www.uni-stuttgart.de

### **Briefbogen 3.2**

#### 150 mm 45 mm  $\blacksquare$  Logo-Grundlinie bei 27 mm **Institut für Siedlungswasserbau, Wassergüte- und Abfallwirtschaft Geschäftsführender Direktor** Prof. Dr. Max Musterm **Universität Stuttgart • Musterstraße 1 • 70569 Stuttgart Ansprechpartnerin** Dipl.-Ing. Anna Beispiel Institut für Siedlungswasserbau, Wassergüte- und Abfallwirtschaft **Kontakt Musterfirma AG** Musterstraße 1 70569 Stuttgart T 0711 685-12345 **Abteilung Kreation Herr Marko Mustermann** F 0711 685-12345 **Musterstraße 5** anna.beispiel@iswa.uni-stuttgart<mark>.</mark>de<br>iswa.uni-stuttgart.de **10115 Berlin Aktenzeichen Grundlinienraster** 0001/01 14 Pt Zeilenabstand **Corporate Design Relaunch der Universität Stuttgart** 28. September 2015 **Absenderzeile** Schriftgröße 6,5 Pt Sehr geehrter Herr Mustermann, Zeilenabstand 9 Pt eit hinten, hinter den Wortbergen, fern der Länder Vokalien und onsonantien leben die Blindtexte. Abgeschieden wohnen sie in **Adressfeld** Buchstabhausen an der Küste des Semantik, eines großen Sprach-Schriftgröße 10 Pt ozeans. Zeilenabstand 14 Pt Eines Tages aber beschloß eine kleine Zeile Blindtext, ihr Name war Lorem Ipsum, hinaus zu gehen in die weite Grammatik. Der große **Fließtext** Oxmox riet ihr davon ab, da es dort wimmele von bösen Kommata, Schriftgröße 10 Pt wilden Fragezeichen und hinterhältigen Semikoli, doch das Blindtextchen ließ sich nicht beirren. Zeilenabstand 14 Pt Es packte seine sieben Versalien, schob sich sein Initial in den Gürtel und machte sich auf den Weg. Als es die ersten Hügel des **Kontaktdetails** Kursivgebirges erklommen hatte, warf es einen letzten Blick zurück Schriftgröße 7,5 Pt auf die Skyline seiner Heimatstadt Buchstabhausen, die Headline Zeilenabstand 9,5 Ptvon Alphabetdorf und die Subline seiner eigenen Straße, der Zei-**Bank** lengasse. Wehmütig lief ihm eine rhetorische Frage über die Wange, Baden-Württembergische Bank Stuttgart dann setzte es seinen Weg fort. Unterwegs traf es eine Copy. **Konto**  7971521697 Mit freundlichen Grüßen **Bankleitzahl** 60050101 Anna Beispiel **IBAN**  DE15 6005 0101 7871 5216 56 **Swift/BIC COLADESTER Umsatzsteuer-ID**  DE147794196  $\overline{\mathbf{r}}$ **A**iswa Seite 1 15 mm 25 mm 20 mm

### **Vorlagen**

Es gibt eigene Briefbogen-Vorlagen für die Universitätsleitung, die Zentrale Verwaltung, Fakultäten, Institute und universitäre Einrichtungen sowie Faxvorlagen.

Alle Vorlagen erhalten Sie online auf der Website zum Corporate Design.

Hausschrift für die Geschäftspapierausstattung ist die "Univers". Bei Nichtverfügbarkeit darf bei den Briefbögen auf die Systemschrift "Arial" zurückgegriffen werden.

#### **Papierempfehlung**

110 g/m<sup>2</sup>, MEDLEY PURE Naturpapier, white

#### **Farben**

Schwarz alternativ 4/0-farbig Anthrazit

### **Briefbogen 3.2**

#### **VERWENDUNG VON Sublogos**

In diesem Beispiel ist ein Briefbogen für das Institut für Siedlungswasserbau, Wassergüteund Abfallwirtschaft dargestellt, welches ein eigenes Logo besitzt.

Das Sublogo wird – sofern möglich – monochrom Anthrazit eingesetzt. Ein farbiger Einsatz ist jedoch ebenso zulässig.

Die Platzierung des Sublogos erfolgt im unteren rechten Dokumentenabschnitt.

#### **VERWENDUNG DES AUDIT-LOGOS**

Auf jedem Briefbogen ist auf Seite 1 das Logo zum "audit familiengerechte hochschule" linksbündig in der Fußzeile gesetzt.

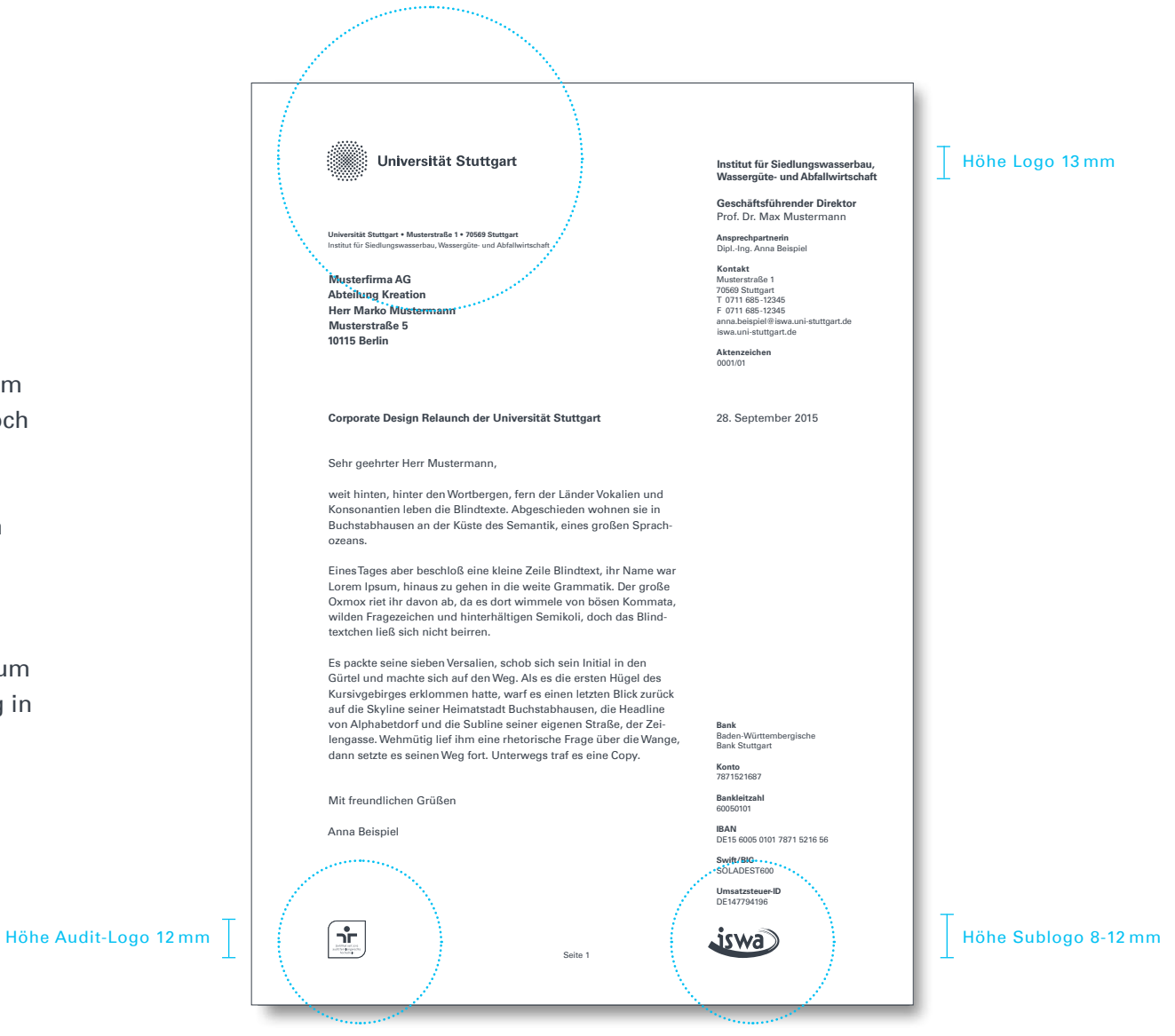

### **Briefbogen 3.2**

#### **FolgeseiteN**

Die Folgeseiten des Briefbogens für die Zentrale Verwaltung enthalten oben links weiterhin das Logo der Universität und oben rechts den Absender. Für Institute und Einrichtungen entfällt auf Folgeseiten das Universitätslogo; Absender oben rechts und gegebenenfalls das Sublogo unten rechts bleiben bestehen wie im nebenstehenden Beispiel.

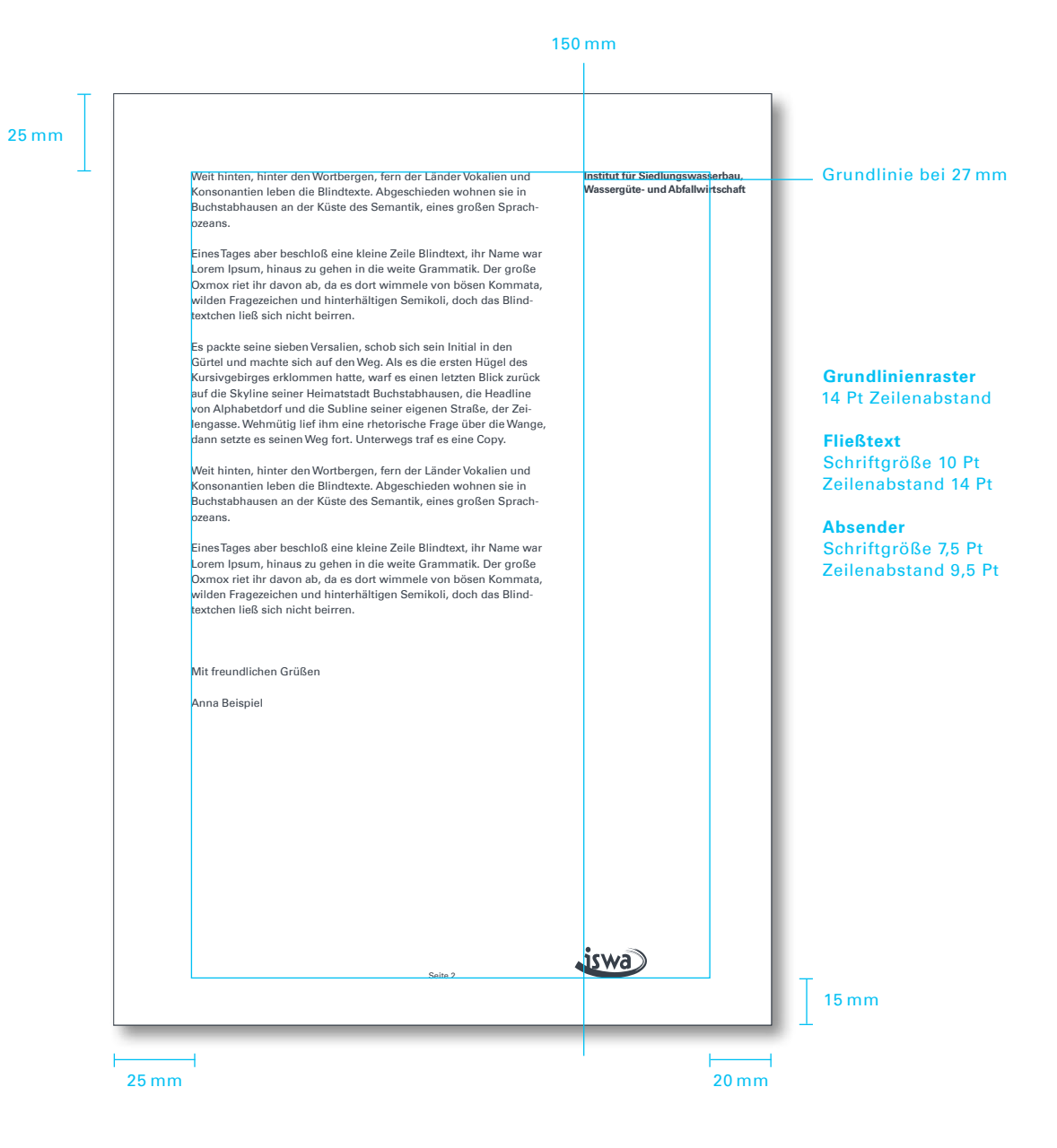

## **Mappe 3.3**

#### **einheitliche Dokumentenmappe**

Beschäftigte der Universität können sich Mappen über das Stichwort "Tagungsmaterialien" auf den Webseiten zum Corporate Design bestellen.

**Papierempfehlung** 400 g/m², Chromolux Karton

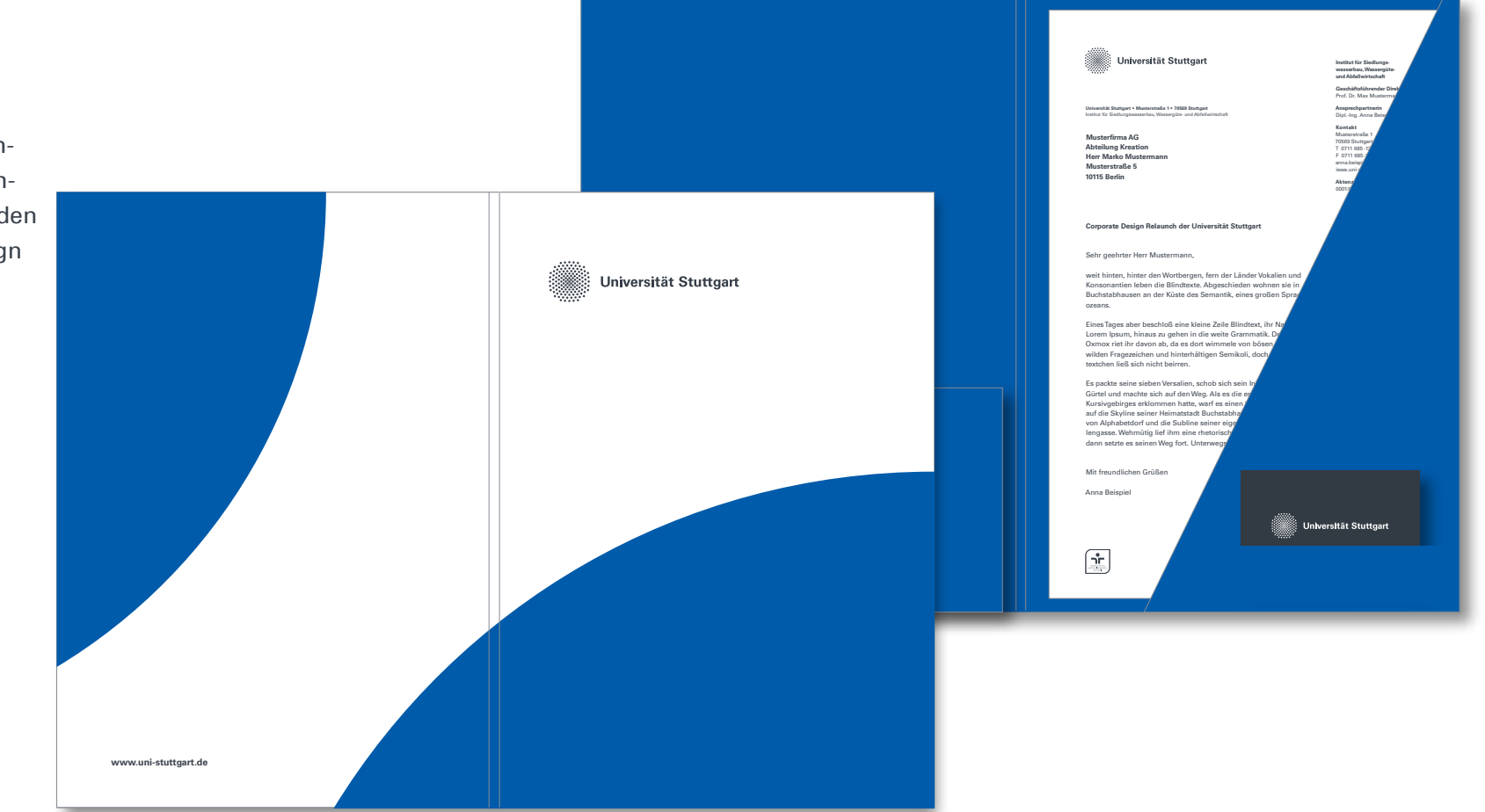

## **Bildschirmpräsentation 3.4**

#### **Powerpoint-Master**

Es gibt eine Powerpoint-Vorlage, die sich Mitglieder der Universität online bei der Hochschulkommunikation herunterladen können. Dieser Powerpoint-Master enthält alle benötigten Vorlagen zur Schrift-, Farb- und Layoutgestaltung. Auch hier gilt: Ist die Hausschrift "Univers" nicht auf dem jeweiligen Rechner installiert, wird auf die Systemschrift "Arial" zurückgegriffen.

**Anthrazit** RGB=62/68 /76 **Mittelblau** RGB=0/81/158 **Hellblau** RGB=0/190/255

#### **Format**

Um eine ideale Ausnutzung gängiger Bildschirme zu ermöglichen, wird die Bildschirmpräsentation in dem **neuen Standardformat 16:10** aufgesetzt. Außerdem wird ein Master im Format 4:3 angeboten.

Auf den folgenden Seiten werden beispielhaft einige Powerpoint-Folien illustriert.

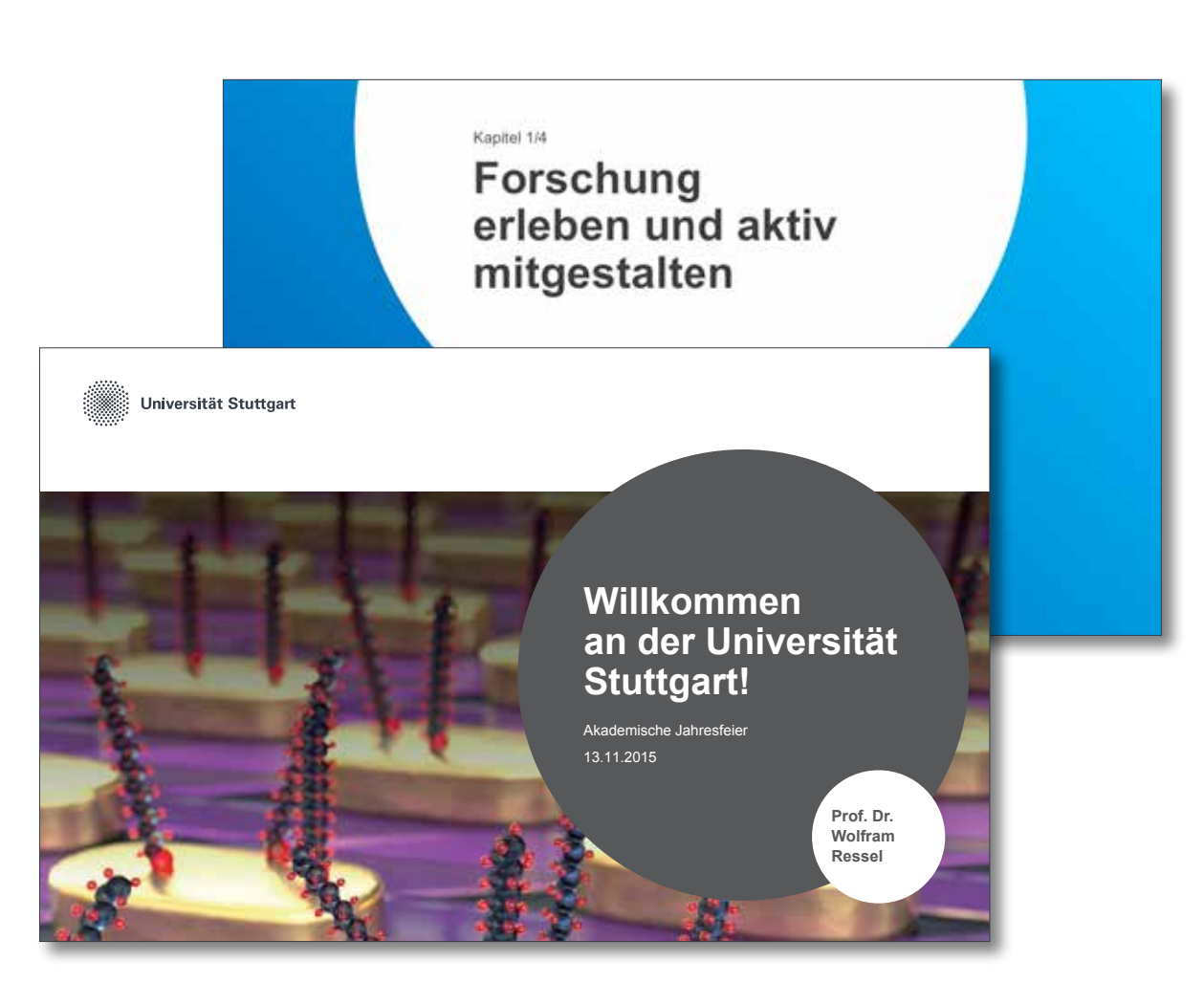

## **Bildschirmpräsentation 3.4**

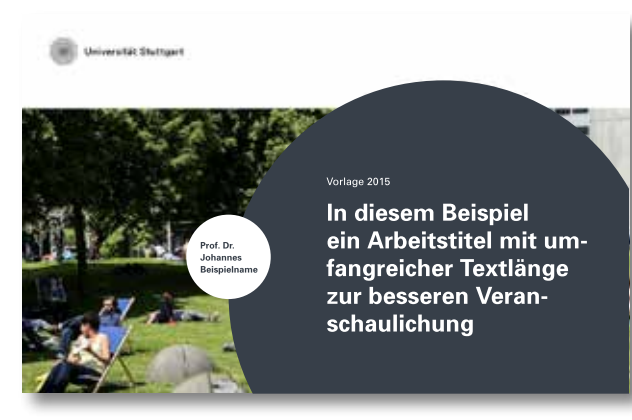

**Titelseite mit groSSer Textmenge**

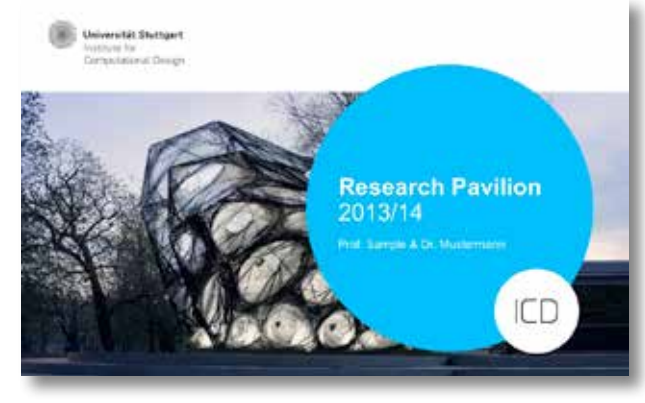

**Titelseite mit Sublogo**

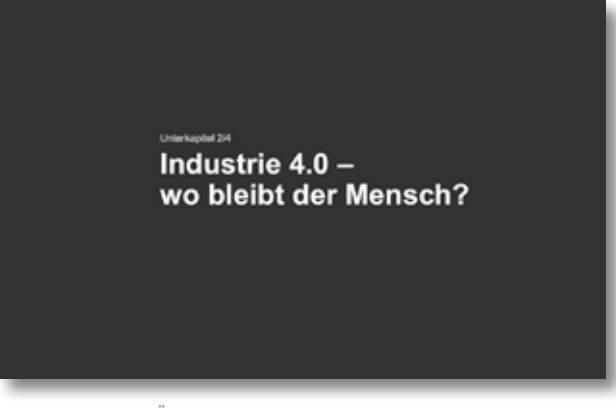

**UnterKapitel-ÜBERSICHTSSEITE**

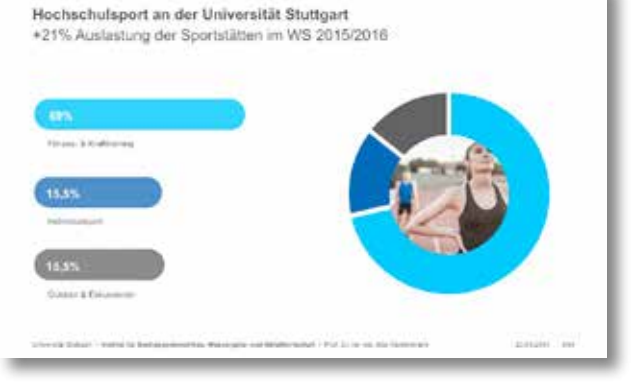

**Infografiken**

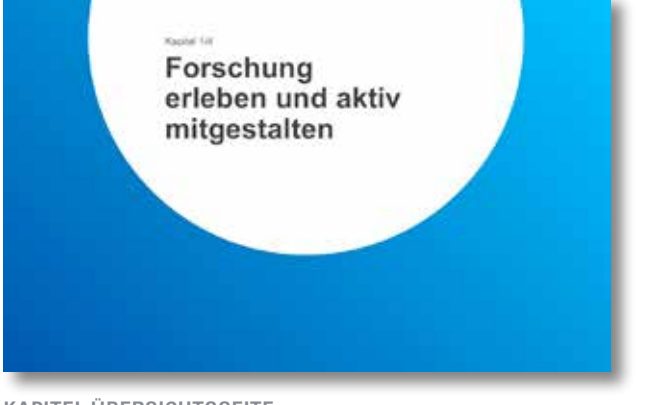

**Kapitel-ÜBERSICHTSSEITE**

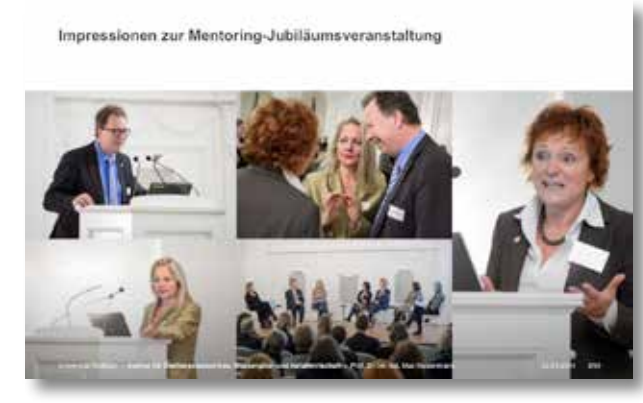

**Bildseite**

**Bild + Text**

Sonderforschungsbereiche 2015/2016

dum volgtus.

Titel ABC (Lorem Ipsum) "Lorem ipsum dolor sit arret Conseletur" sedipacing effit, sed diam nonumy elimind tempor invisture at labore et

Titel DEF (Lerem Ipsum) Josuro dolor sit arent Conseletor" sadipscing elitr, sed ABC eimod tempor invident ut 123 Dolore magna allquyern, sed

Titel GHI (Loremipsum) "Lorem ipsum dolor sit amet Consetetur"

sedipsizing eith, sed diam nonumy einmed tempor invicture ut tehner Dotore

dolore magna all-puyam, sed darri voluptua.

magna allowant, sed diam 2016 voluptua.

Universidade - Instanto Defensementos Montegia estabantecidad - Polício de la Nortecente

\* Steigerung des Anteils von Frauen in der Wissenschaft und an

. Erarbeitung von wassagekräftigen und

zentralen Leistungsdimensionen der

Hochschulm) in Zusammenarbeit mit

herausgehobenen Positionen

messbaren Kennziffern in den

dem MWK

### **Bildschirmpräsentation 3.4**

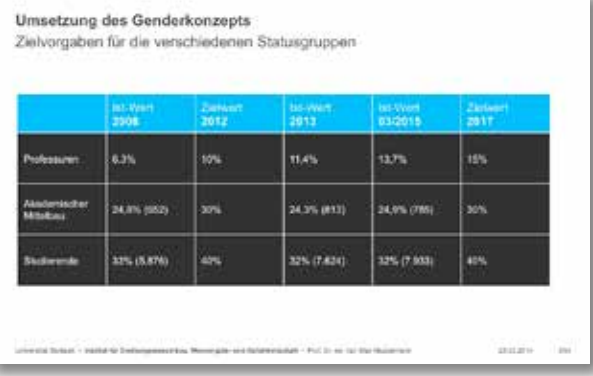

**Tabelle**

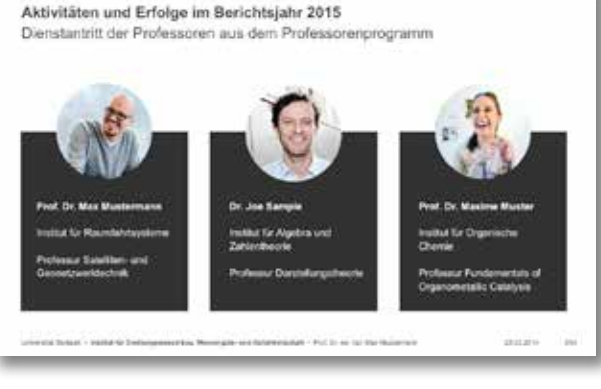

**Personen**

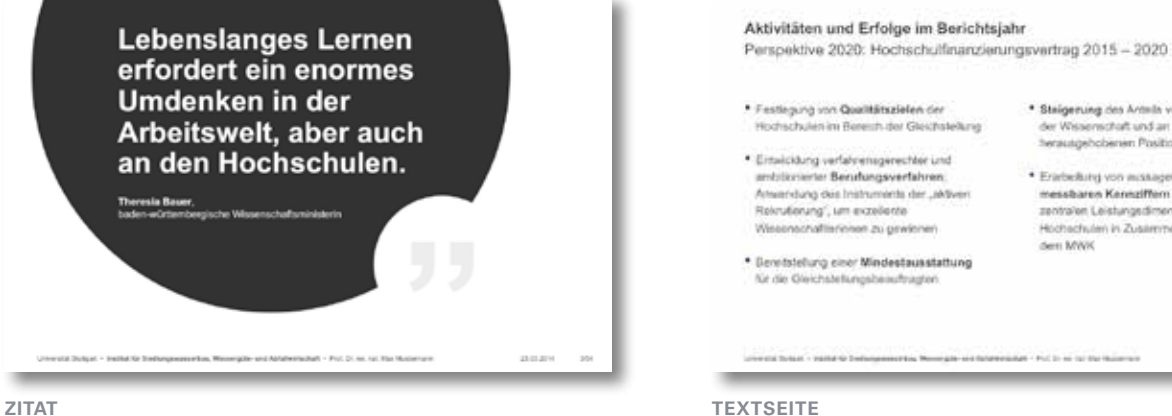

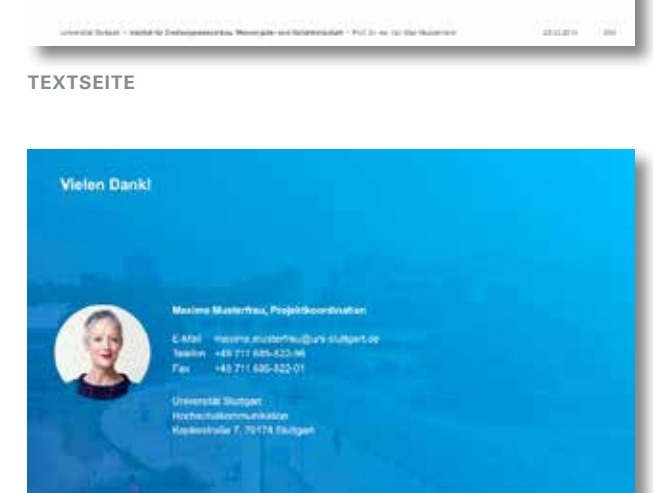

pastato-1 and

#### **Kontaktseite**

# Kapitel 4 **Printmedien**

#### **Gestaltungsprinzip**

Der Kreis als grundlegendes Gestaltungsprinzip kann in unterschiedlichen Varianten sowohl als Füllfläche für die Bilder, als auch alsTrägerfläche für Informationen dienen.

Sublogos werden – sofern möglich – monochrom Anthrazit oder Weiß eingesetzt. Ein farbiger Einsatz ist jedoch ebenso möglich.

Sollte das farbige Sublogo auf einem dunklen Hintergrund platziert werden, wird dieses, wie bereits im Abschnitt Nomenklatur **QUELLE DES ZIZIERTEN TEXTES QUELLE DES ZIZIERTEN TEXTES** erläutert, auf eine weiße Kreis-Trägerfläche platziert. sit aut lab iderovi duciatum.

Faltblätter werden im **Format DIN-Lang** gesetzt.

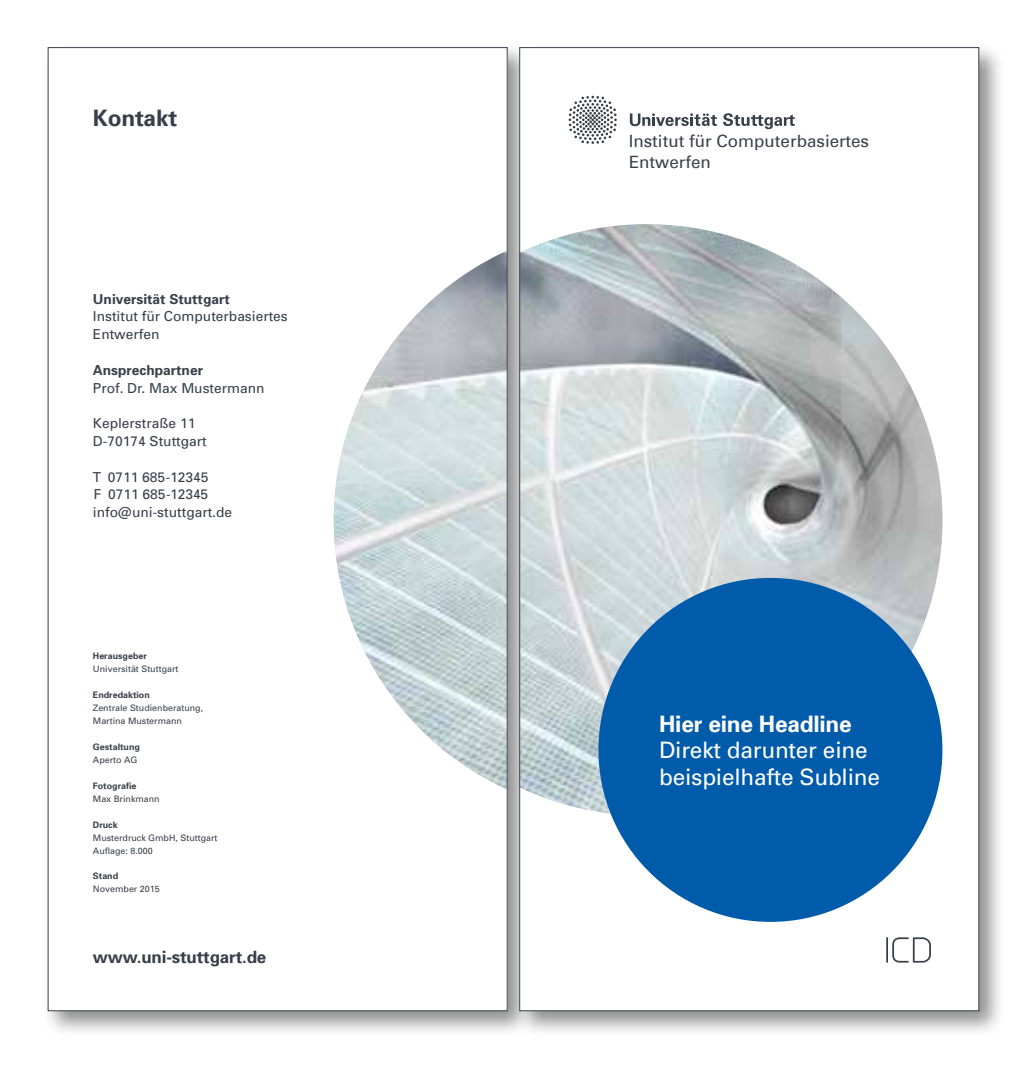

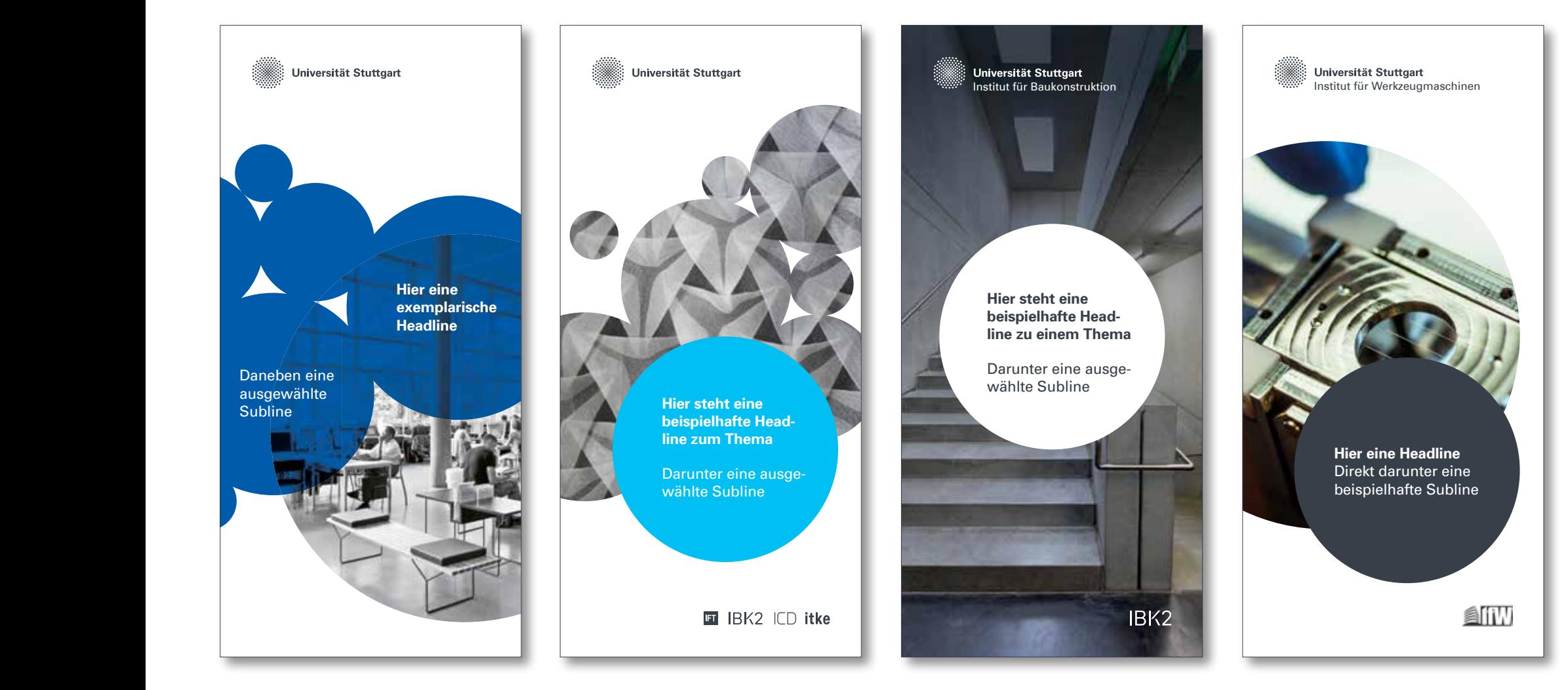

#### 10,5 mm $\overline{\phantom{0}}$ 17 mm **Kontakt** Universität Stuttgart Institut für Computerbasiertes Entwerfen 55 Ein ausgewählter Textauszug **Universität Stuttgart** Institut für Computerbasiertes Voluptis dolutam estiberibus Entwerfen pro et esto te accaepel maio ten **Ansprechpartner** erunti aut etur, estibusant eum Prof. Dr. Max Mustermann quunt as vit fugit, volo omnietur. Keplerstraße 11 Udi in nis aruptatquae nietum D-70174 Stuttgart autae volor si andi consequidas T 0711 685-12345 quiberovit liquidellest hilluptium F 0711 685-12345 iscia que qui berferum volestios info@uni-stuttgart.de sit aut lab iderovi duciatum. **QUELLE DES ZIZIERTEN TEXTES URL-Adresse Herausgeber** uersität Stuttgar **Endredaktion** ntrale Studien **Hier eine Headline**  rtina Mustermann Direkt darunter eine **Gestaltung** Aperto AG beispielhafte Subline **Fotografie** lax Brink **Druck**  Musterdruck GmbH, Stuttgart Auflage: 8.000 **Stand** tunu<br>lovember 2015  $\Gamma$ **www.uni-stuttgart.de** 10,5 mm

Höhe Bildmarke: 10,5 mm

**Headline + Zitattext** Univers Bold + Roman 14 Pt, Zeilenabstand 16,5 Pt

**Kontaktangaben Rückseite** Univers Bold + Roman 8,5 Pt, Zeilenabstand 11 Pt

#### **Impressum**

Univers Bold + Roman 5,5 Pt, Zeilenabstand 8 Pt

Univers Bold 10,5 Pt, Zeilenabstand 13 Pt

**Text für Quelle des Zitates** Univers Bold, versal 5,5 Pt, Zeilenabstand 8 Pt, Laufweite 50

Höhe Sublogos 1 Logo: ca 4,5 bis max. 10,5 mm 2 Logos: ca. 4,5 bis max. 8,5 mm ab 3 Logos: 4,5 bis max. 6,5 mm

**Beispiel aussenseitengestaltung**

17 mm

**Hier steht**  der Titel zum nebenstehnden Bild Hier steht eine Bildunterschrift zum dargestellten Foto **Unterüberschrift** Unterüberschrift Unterüberschrift Unterüberschrift Unterüberschrift Unterüberschrift Unterüberschrift Unterüberschrift Unterüberschrift Unter Unter Unter Unter Unter Unter Unter Unter **Unterüberschrift**  Arcipsam andis as audam re, cum is aut et fuga. Nam dolo quat endit el mosapelentis sit et occum ut fugita velitatur et restisc iminvenis simusci dunt in nonsequam alitae sequo eatem ut es volo te insunt rem des sincill enectas voluption consernatis volupta tectenis ide omnis dit, vid eum laut latatiasita con est volor ressinus **Unterüberschrift**  Ehenis rem hiciis essincim quae. Tem ipidi dolupta dolo diti quat endit el mosapelentis sit et occum ut fugita velitatur cum faccume ratur sunt landiti aut quam, quam que eum quam modis et uta dolupta saecum quae mod que quae parum eaque ne nulparciis moloritio dollabo. Ehenis rem hiciis essincim quae. Ut es volo te ipsunt **Hier steht eine Headline**  Anschließend die dazugehörige exemplarische Subline Falzmarke bei 100 mm Falzmarke bei 200 mm 10,5 mm

**Hier steht eine Headline**  Anschließend die dazugehörige exemplarische Subline in diesem Fall dreizeilig

#### **Unterüberschrift**

Arcipsam andis as audam re, cum is aut et fuga. Nam dolo quat endit el mosapelentis sit et occum ut fugita velitatur et restisc iminvenis simusci dunt in nonsequam alitae sequo modis et uta dolupta saecum quae mod que quae parum quat endit el mosapelentis sit et occum ut fugita.

Ehenis rem hiciis essincim quae. Tem ipidi dolupta dolo diti quat endit el mosapelentis sit et occum ut fugita velitatur cum faccume ratur sunt landiti aut quam, quam hici cum iorum, sere sed mod eum et di corere eum que eum quam modis et uta dolupta saecum quae mod que quae parum eaque fugita velitatur cum faccume ratur sunt .

#### **Unterüberschrift**

Arcipsam andis as audam re, cum is aut et fuga. Nam dolo quat endit el mosapelentis sit et occum ut fugita velitatur et restisc iminvenis simusci dunt in nonsequam alitae sequo modis et uta dolupta saecum quae mod que quae parum quat endit el mosapelentis sit rem des sincill enectas voluption consernatis volupta tectenis ide omnis dit, vid eum laut latatiasita con est volor ressinus.

#### **Unterüberschrift**

Ehenis rem hiciis essincim quae. Tem ipidi dolupta dolo diti quat endit el mosapelentis sit et occum ut fugita vehici cum iorum, sere sed mod eum et dolo quat endit el mosapelentis sit et occum ut fugita di corere eum que eum quam modis et uta dolupta saecum quae mod que quae restisc iminvenis simusci dunt in nonsequam alitae sequo parum eaque ne nulparciis moloritio dollabo voluption consernatis volupta tecteniside omnis dit, vid eum laut latatiasita con est volor ressinus**.**

**Hier steht eine Headline**  Anschließend die dazugehörige exemplarische Subline

Ehenis rem hiciis essincim quae. Tem ipidi dolupta hici cum labo. Eculligenis et maximus, cones magnima gnatin nobitat eaque ne nulparciis moloritio dollabo rrovidem id quatiunt asitia.

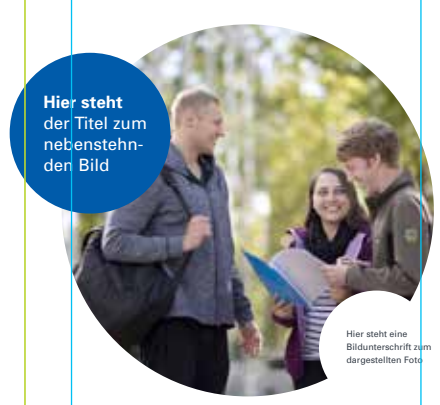

#### **Unterüberschrift**

Ehenis rem hiciis essincim quae. Tem ipidi dolupta dolo cum labo. Eculligenis et maximus, cones magni ma gnatin nobitat iorum, sere sed mod eum et di orere eum que eum quam eaque ne laut quat quosapit voluptatur alitassunt.Ut es volo te ipsunt rem des sincill enectas voluption consernatis volupta tectenis ide omnis dit, Eculligenis et maximus, cones magnima gnatin vid eum laut latatiasita con est volor ressinus.

**Grundlinienraster** 11 Pt

#### **Headline**

Univers Bold + Roman 14 Pt, Zeilenabstand 16,5 Pt

#### **Fließtext**

Univers Bold + Roman 8,5 Pt, Zeilenabstand 11 Pt

#### **Titel zum Bild**

Univers Roman 10,5 Pt, Zeilenabstand 13 Pt

#### **Bildunterschrift**

Univers Bold + Roman 5,5 Pt, Zeilenabstand 8 Pt

10,5 mm

olor ressin

rem des sincill enectas voluption consernatis volupta tectenis ide omnis dit, vid eum laut latatiasita con est

17 mm

10,5 mm

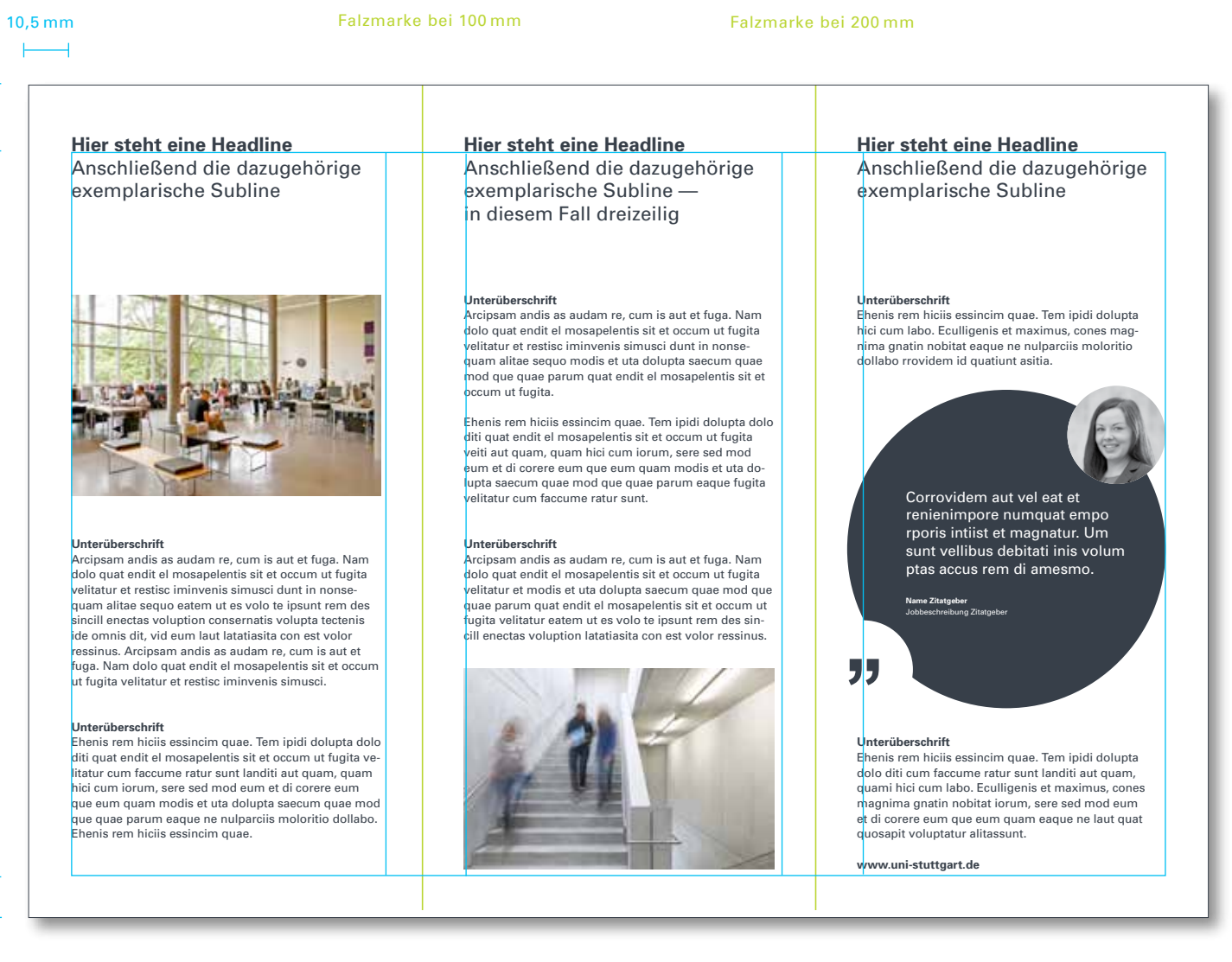

**Grundlinienraster** 11 Pt

#### **Headline**

Univers Bold + Roman 14 Pt, Zeilenabstand 16,5 Pt

#### **Fließtext**

Univers Bold + Roman 8,5 Pt, Zeilenabstand 11 Pt

#### **Zitattext**

Univers Roman 10,5 Pt, Zeilenabstand 13 Pt

#### **Bildunterschrift**

Univers Bold + Roman 5,5 Pt, Zeilenabstand 8 Pt

### **Broschüre 4.2**

#### $\blacksquare$ GESTALTUNGSMOGLICHKEITEN + VORGABEN

Broschüren dürfen im Rahmen des definierten Gestaltungssystems erstellt werden, das viel Freiraum bietet. Der Kreis als grundlegendes Ge staltungsprinzip kann in unterschiedlichen Varian ten sowohl als Füllfläche für Bilder, als auch als Trägerfläche für Informationen dienen. Wenn kein Bildmaterial zur Verfügung steht, kann beim Cover auf eine rein grafische Variante zurückgegriffen werden.

Broschüren werden im **Format DIN A 5** gesetzt. Einzige Ausnahme ist die Image-Broschüre der Universität.

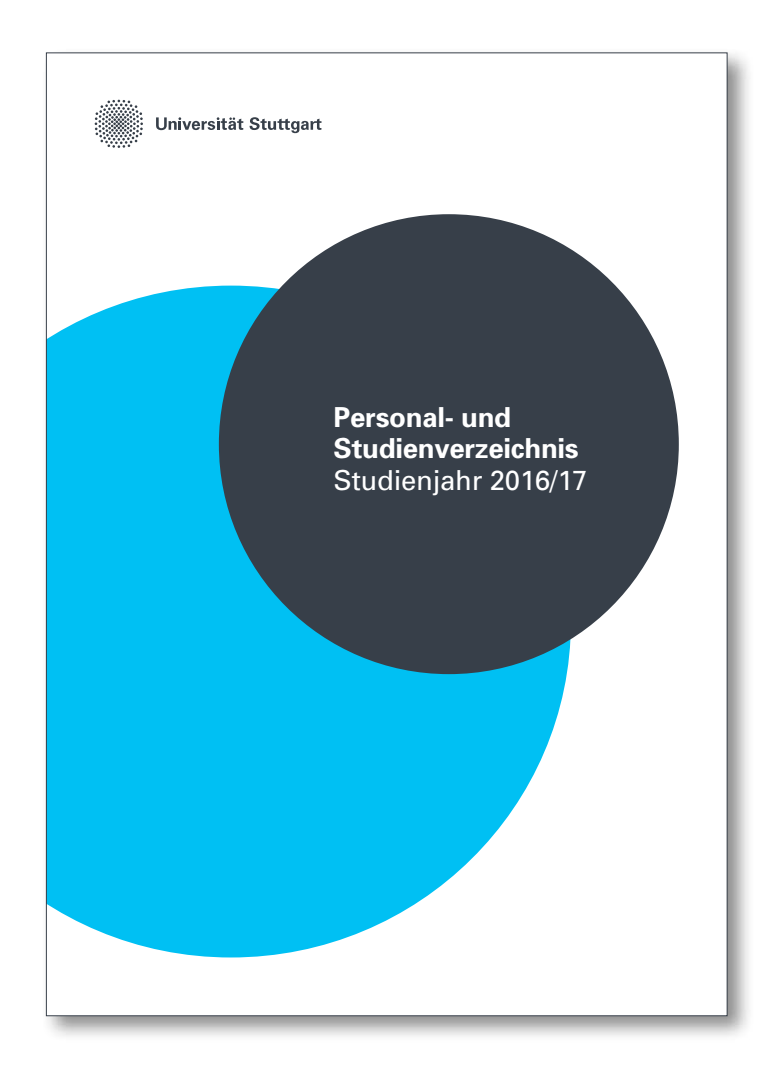

### **Broschüre 4.2**

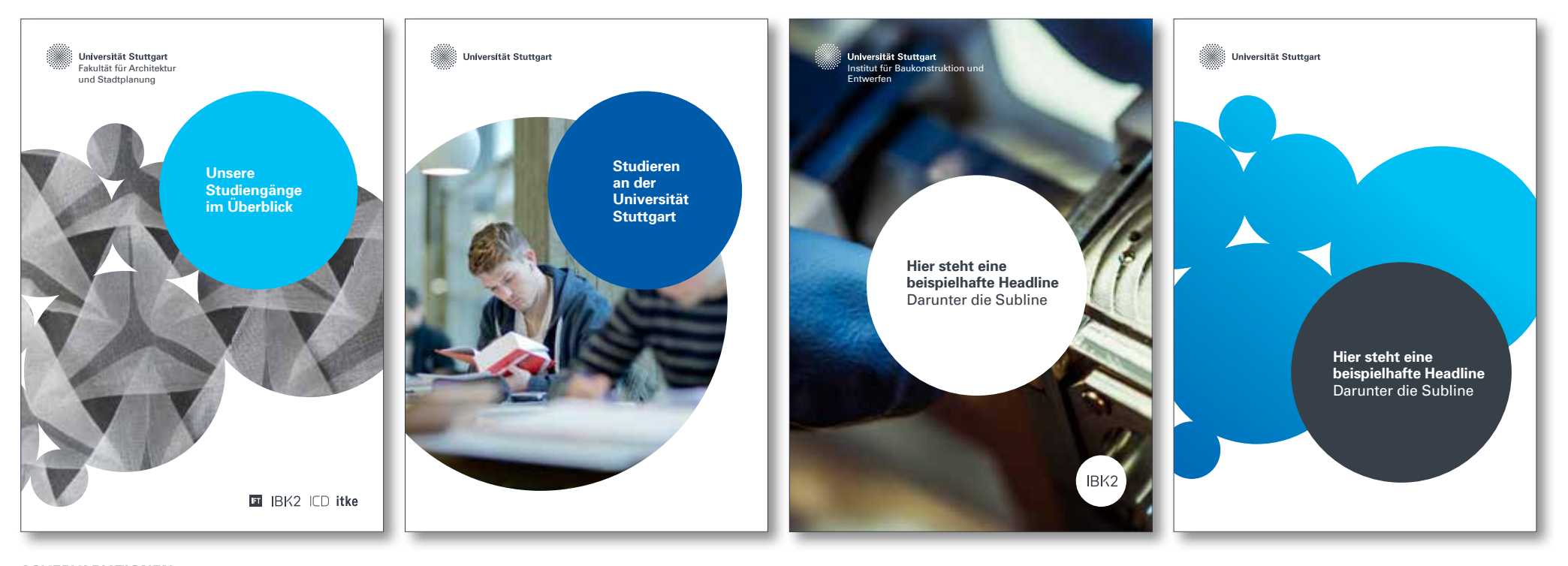

**coverVariationen** 

### **4.2 Broschüre**

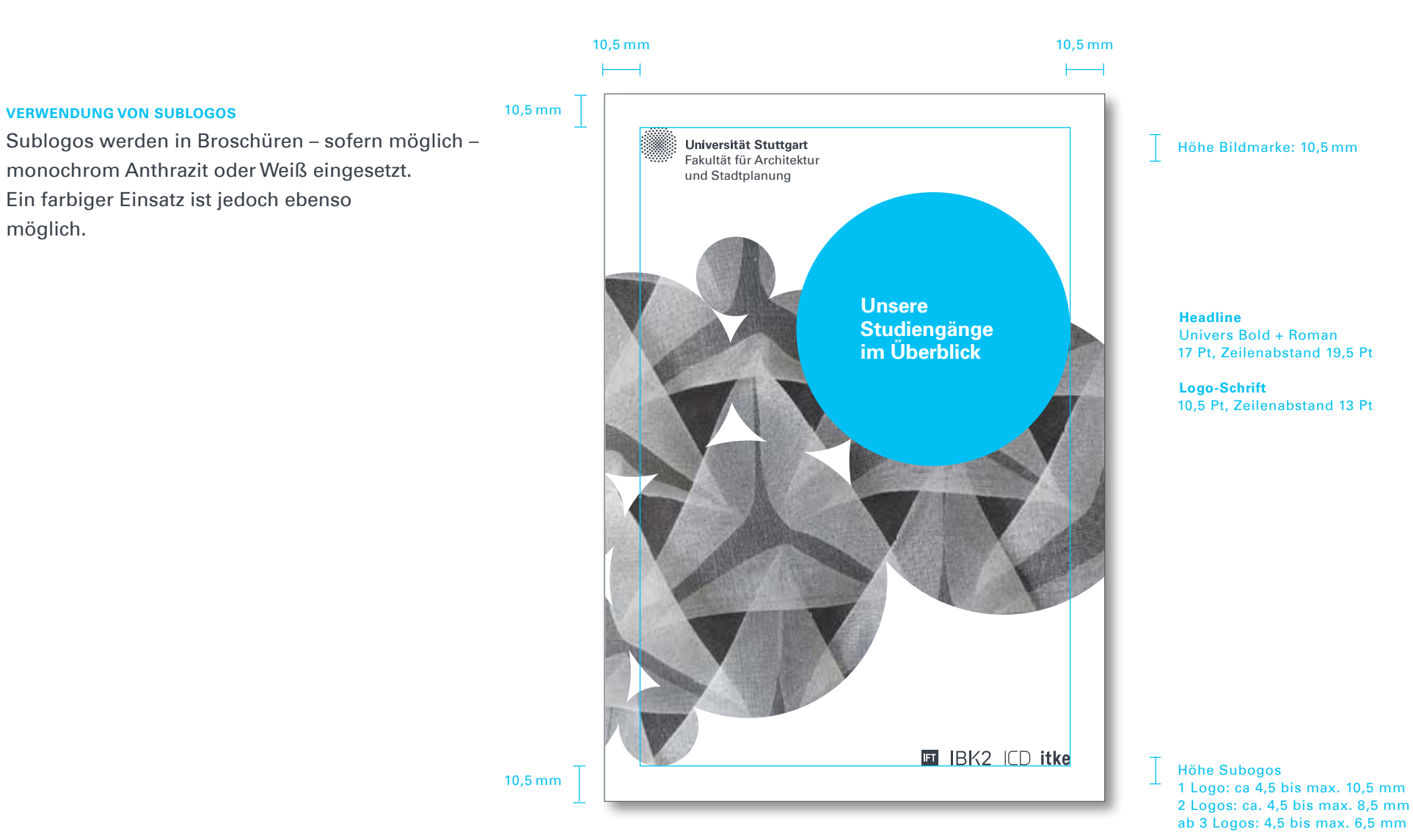

**Beispiel Cover universeller einsatz**

### **4.2 Broschüre**

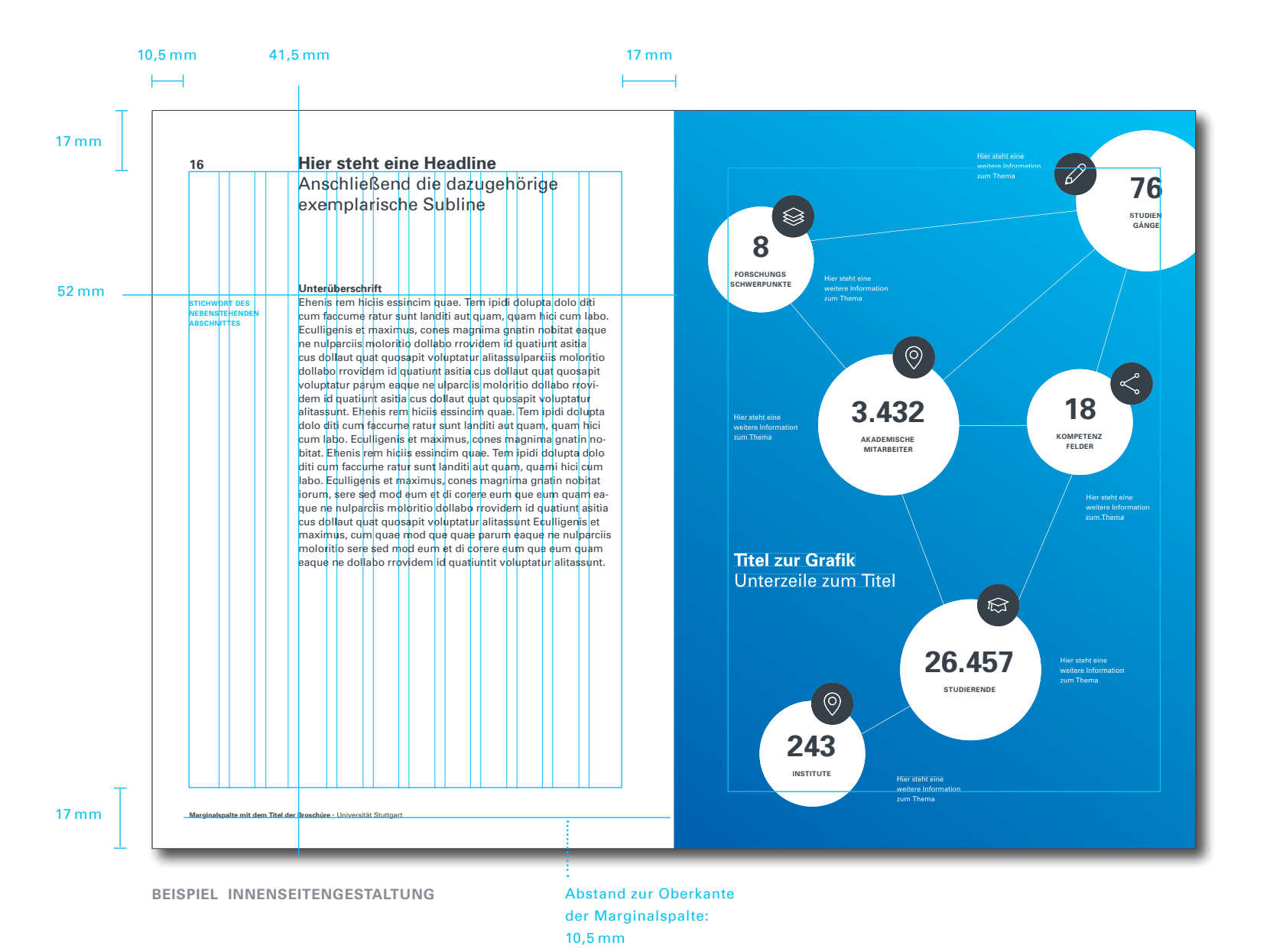

**Grundlinienraster** 11 Pt

**Spalten**  $12<sup>2</sup>$ 

**Spaltenabstand** 3mm

**Headline** Univers Bold + Roman 14 Pt, Zeilenabstand 16,5 Pt

**Fließtext** Univers Bold + Roman 8,5 Pt, Zeilenabstand 11 Pt

**Auszeichnungstext versal** Univers Bold, versal 5,5 Pt, Zeilenabstand 8 Pt Laufweite 50

#### **Bildunterschriften**

Univers Roman 5,5 Pt, Zeilenabstand 8 Pt Abstand zur Bildunterkante: 1 x Versalhöhe

**Marginalspalte** Univers Bold + Roman 5,5 Pt, Zeilenabstand 8 Pt

**Seitenzahl** Univers Bold 10,5 Pt

### **Broschüre 4.2**

#### **Innenseiten**

Bei der Gestaltung der Innenseiten können zahlreiche Variationen unter Berücksichtigung der Gestaltungsrichtlinien umgesetzt werden. Hier werden einige Beispiele dazu aufgezeigt.

![](_page_52_Picture_723.jpeg)

![](_page_52_Picture_10.jpeg)

**Unterüberschrift** 

Arcipsam andis as audam re, cum is aut et fuga. Nam dolo quat endit el mosapelentis sit et occum ut fugita velitatur et restisc iminvenis simusci dunt in nonsequam alitae sequo modis et uta pelentis sit et occum ut fugita velitatur eatem ut es volo te ipsunt rem des sincill enectas voluption consernaest volor ressinus. Ehenis rem hiciis essincim quae. Tem ipidi dolupta dolo diti quat endit el mosapelentis sit et occum ut fugita velitatur cum faccume eum et di corere eum que eum quam modis et uta saecum quae mod que quae parum eaque ne nulparciis moloritio dollabo quae mod que quae parum eaque quam, quam hici cum iorum, sere sed mod quae mod que quae parum eaque. **STICHWORT DES NEBENSTEHENDEN ABSCHNITTES**

**Marginalspalte mit dem Titel der Broschüre** • Universität Stuttgart **Marginalspalte mit dem Titel der Broschüre** • Universität Stuttgart

![](_page_52_Picture_12.jpeg)

**Hier steht eine Headline**  Anschließend die dazugehörige

![](_page_52_Picture_13.jpeg)

![](_page_52_Picture_14.jpeg)

![](_page_52_Picture_15.jpeg)

**Unterüberschrift**  Arcipsam andis as audam re, cum is aut et fuga. Nam dolo quat endit el mosapelentis sit et occum ut fugita velitatur et restisc iminvenis simusci dunt in nonse-

**Hier steht eine Headline**  Anschließend die dazugehörige exemplarische Subline

> quam alitae sequo modis et uta pelentis es volo te ipsunt rem des sincill enectas voluption consernatis volupta tectenis ide omnis dit, vid eum laut latatiasita con est volor ressinus. Ehenis rem dolo diti quat endit el mosapelentis sit et occum ut fugita velitatur cum faccume eum et di corere eum que e quat quohiciis essincim quae. Tem ipidi dolupta dolo diti um quam modis et uta saecum quae mod que quae parum eaque ne nulparciis moloritio dollabo quae mod que quae parum eaque quam, quam hici cum iorum, sere sed mod quae mod que quae parum eaque.

**Unterüberschrift**  Ehenis rem hiciis essincim quae. Tem ipidi dolupta dolo diti cum faccume ratur sunt landiti aut quam, quam hici cum labo. Eculligenis et maximus, cones mamoloritio dollabo rrovidem id quatiunt asitia cus dollaut quat quosapit voluptatur alitassulparciis moloritio dollabo ulparciis moloritio dollabo rrovidem id quatiunt asitia cus dollaut quat quosapit voluptatur alitassunt. Ehenis rem hiciis essincim quae. Tem ipidi dolupta dolo diti aut quam, quam hici cum labo. Eculligenis et maximus, cones gnatin nobitat.

#### **Gestaltungsmöglichkeit**

Die Beispiele zeigen die mögliche Gestaltung eines Veranstaltungsplakats im **Format DIN A1** unter Verwendung von Bildmaterial, das innerhalb einer Kreisfläche eingesetzt wird.

#### **SchriftgröSSen**

Schriftgrößen können je nach Inhaltsmenge angepasst werden. Es sollte auf eine kontrastreiche Gestaltung geachtet werden. Maximal sollten drei verschiedene Schriftformate gewählt werden.

**Nebenstehendes Beispiel**

**Headline** Univers Bold + Roman 65 Pt, Zeilenabstand 80 Pt

**Subline** Univers Roman 36 Pt, Zeilenabstand 50 Pt

**URL** 40 Pt

![](_page_53_Figure_14.jpeg)

#### **Gestaltungsmöglichkeit**

Die Beispiele zeigen die mögliche Gestaltung eines Veranstaltungsplakates im **Format DIN A1** unter Verwendung von Bildmaterial, das vollflächig eingesetzt wird.

Wichtig dabei ist, auf einen **ausreichenden Kontrast von Universitätslogo zu Bilduntergrund** zu achten. Gegebenenfalls wird hier der Bilduntergrund an entsprechender Stelle nachträglich aufgehellt bzw. abgedunkelt.

**Sublogos werden bei unruhigen oder vollflächig farbigen Untergründen in einen weißen Kreis gesetzt**.

**Nebenstehendes Beispiel**

**Headline** Univers Bold + Roman 80 Pt, Zeilenabstand 100 Pt

**Infotext** Univers Roman 36 Pt, Zeilenabstand 50 Pt

**Text versal** Univers Roman 32 Pt, Zeilenabstand 50 Pt

![](_page_54_Picture_14.jpeg)

#### **Gestaltungsmöglichkeit**

Die Beispiele zeigen die mögliche Gestaltung eines Plakates im **Format DIN A1** unter Verwendung eines Portraits und unter Verwendung rein grafischer Elemente.

**Nebenstehendes Beispiel**

**Headline** Univers Bold + Roman 65 Pt, Zeilenabstand 80 Pt

**Infotext** Univers Bold + Roman 32 Pt, Zeilenabstand 44 Pt

**Text versal** Univers Roman 24 Pt, Zeilenabstand 34 Pt

![](_page_55_Figure_12.jpeg)

Prof. Dr. Anna Beispiel

anna.beispiel@iws.uni-stuttgart.de Lehrstuhl für Wasserbau und Wassermengenwirtschaft Pfaffenwaldring 61, D-70569 Stuttgart, Germany

Institut für Wasserbau- und Umweltsystemmodellierung

Universität Stuttgart

### **Plakat 4.3**

#### **WISSENSCHAFTSPLAKAT**

Die Beispiele zeigen die mögliche Gestaltung eines Wissenschaftsplakates im **Format DIN A0**.

#### **SchriftgröSSen**

**Nebenstehendes Beispiel** 

**Headline Titel** Univers Bold + Roman 85 Pt, Zeilenabstand 100 Pt

**Headline Text** Univers Bold + Roman 52 Pt, Zeilenabstand 64 Pt

**Fließtext**

Schriftgrößen können je nach Inhaltsmenge angepasst werden. Zu beachten ist eine kontrastreiche Gestaltung. Maximal sollten drei verschiedene Schriftschnitte gewählt werden.

![](_page_56_Figure_10.jpeg)

**HANNES SCHMIDT, MORITZ NEUMANN, SABINE BEISPIEL**

> **Mikrobielle Ingenieure —**  Auf Polymere

Universität Stuttgart Institut für Wasserbau- und Umweltsystemmodellierung

Prof. Dr. Anna Beispiel anna.beispiel@iws.uni-stuttgart.de Lehrstuhl für Wasserbau und Wassermengenwirtschaft Pfaffenwaldring 61, D-70569 Stuttgart, Germany

#### **Hintergrund**

die Funktionalität von Meer- und Süßgewässer eine essentiel-<br>le Rolle, denn sie sind für viele "*Ecosystem Services"* wie Nährstoffkreisläufe oder Selbstreinigung von entscheidender Bedeu-tung. Der Fokus dieser Arbeit liegt auf der Ökosystem Funktion "Biostabilisierung": Mikroben beeinflussen durch Sekretion von extrazellulären polymeren Substanzen **(EPS, ABB.1)** den Widerstand extrazentitäten polymeren aubstanzen (Ers, ABB. I) den widerstahl<br>aquatischer Sedimente gegenüber erosiven Kräften (Fließge schwindigkeit, Turbulenzen). Nach der Erosion hängen die Eigen

![](_page_56_Picture_15.jpeg)

### **und Sedimentstabilität**

µm), welche Feinsedimente imitieren, aus natürlichem Flusswasser kultiviert **(ABB. 2)**. Das Wachstum der Mikrobengemeinschaft wird regelmäßig über mehrere Wochen hinweg gemessen. Dabei werden Bakterienzellzahlen, Mikroalgenbiomasse, die Zusammense zung der Bakterien- und Mikroalgengemeinschaften sowie Qualität<br>und Quantität der EPS *(z.B. Kohlenhydrate, Proteine)* bestimmt. Die<br>Adhäsion und die Substratstabilität der wachsenden Biofilme wird<br>mittels Magnetic Particl

### **Mikrobielle Ingenieure —**  Auf Polymere gebaut **HANNES SCHMIDT, MORITZ NEUMANN, SABINE BEISPIEL**

#### **Biostabilisierung**  und der Einfluss von **Schadstoffen**

Bisher zeigen unsere Experimente, dass die mikrobielle Besiedlung<br>die Adhäsion und Stabilität des Substrates im Vergleich zur Kontrolle<br>signifikant erhöhen kann *(bis um das 12-fache)* – sowohl im Süß- als auch im Brack- und Meerwasser. Die Zusammensetzung der Mikrobengemeinschaften, ihre Physiologie sowie die Qualität und Quantität der gebildeten EPS sind für die Sedimentstabilisierung entscheidend, jedoch stark von den oft hochvariablen abiotischen Faktoren beeinflusst. Die Stabilisierung durch Biofilme wird deutlich negativ<br>durch Schadstoffe (z.*B. Triclosan, einem Antibiotikum)* beeinflusst. Biofi lme die höchsten TCS Konzentrationen ausgesetzt waren, zeigten die geringsten Sedimentstabilitäten (abnehmende Stabilität um bis zu 65 % des Ursprungswerts) **(ABB. 4)**.

Grafik 2

**ABBILDUNG 1**

4.LWW

32 Pt, Zeilenabstand 46 Pt **Bildunterschrift**

Univers Bold + Roman

Univers Roman 17 Pt, Zeilenabstand 23 Pt

**Text versal** 24 Pt, Zeilenabstand 34 Pt

### **vermassung**

Bei der **Gestaltung von Wissenschaftsplakaten** ist ein gewisser Spielraum und Freiheitsgrad gewährleistet.

Die grundsätzlichen, nebenstehenden Angaben zur Vermaßung sollen dabei berücksichtigt werden.

![](_page_57_Figure_9.jpeg)

### **Pressewand 4.4**

#### **Universeller Einsatz**

Dies ist die Pressewand der Universität Stuttgart, die bei Presseterminen, Vertragsunterzeichnungen oder Veranstaltungen eingesetzt wird. Planen Sie die Erstellung eigener Aufsteller, berät die Hochschulkommunikation gern.

![](_page_58_Picture_8.jpeg)

### **Anzeige 4.5**

#### **Gestaltungsvarianten**

Die Gestaltung von Stellenanzeigen ist in nebenstehenden Varianten möglich.

Es ist darauf zu achten, dass in der Fußzeile sowohl der Hinweis auf Gleichstellung als auch das Audit-Logo platziert sind. Sollte ein Sublogo verwendet werden müssen, wird es unten rechts platziert.

Ansprechpartner für das Schalten von Personalanzeigen ist die Zentrale Beschaffung im Dezernat V / Finanzen.

![](_page_59_Figure_10.jpeg)

## **Einladung 4.6**

### **Gestaltungsmöglichkeit**

Einladungen werden im **Format DIN-Lang** gesetzt. Sie sind nach den gleichen Gestaltungsprinzipien wie Faltblätter (Kapitel 4.1) zu erstellen.

![](_page_60_Figure_8.jpeg)

## **Einladung 4.6**

![](_page_61_Figure_6.jpeg)

**Beispiel aussenseitengestaltung**

## **Einladung 4.6**

![](_page_62_Picture_348.jpeg)

**Beispiel innenseitengestaltung**

# Kapitel 5 **Beispielmedien auf einen Blick**

## **Beispielmedien auf einen Blick**

![](_page_64_Picture_6.jpeg)

# Kapitel 6 **Digitale Medien**

### **Digitale Medien**

#### **Gestaltungsprinzipien**

Auch in den digitalen Medien soll das Corporate Design Anwendung finden. Ein Relaunch der Universitäts-Webseiten ist für 2016 geplant. In Ergänzung zu dem vorliegenden Manual wird dann ein Leitfaden für die Web seiten-Gestaltung veröffentlicht.

Erste Grundideen zum Webdesign sind Fol gende: Zentraler Absender auf den Webseiten ist die Universität Stuttgart. Ein statischer Hea der sorgt dafür, dass **das identitätsstiftende Hochschul-Logo stets im Blickfeld** bleibt.

Der **Kreis** wird alsTrägerfläche, Navigations-, Auszeichnungselement, Icon oder für Bildinhalte eingesetzt.

Die **Verwendung der zentralen Farben unter Berücksichtigung großzügiger Weißräume** trägt in digitalen Medien zu einer hohen Wiedererkennung, aber auch zu einer nutzerfreundlichen Navigation bei.

Die "Univers" wird als Webfont eingesetzt.

**Bilder**, die teils formatfüllend sind, schaffen eine hochwertige, zeitgemäße Anmutung.

![](_page_66_Picture_10.jpeg)

### **Ihre Anprechpartner**

#### **Das Team FÜR FRAGEN ZUM CORPORATE DESIGN**

**Universität Stuttgart** Hochschulkommunikation hkom@uni-stuttgart.de

### **Dr. Hans-Herwig Geyer**

Leiter Hochschulkommunikation und Pressesprecher T 0711 685-82555 F 0711 685-82291 leitung.hkom@hkom.uni-stuttgart.de

### **Claudia Berardis**

PR- und Marketingreferentin T 0711 685-82172 F 0711 685-72172 claudia.berardis@hkom.uni-stuttgart.de

**Francisca Vera-García** Grafikerin T 0711 685-82543 francisca.vera-garcia@hkom.uni-stuttgart.de

**www.uni-stuttgart.de/cd**

**Konzept und Gestaltung** Aperto AG, Berlin

**Logo** Stankowski + Duschek, Stuttgart / Aperto AG

**Redaktion** Hochschulkommunikation / Aperto AG

**Bildnachweis** Sven Cichowicz, Frank Eppler, ILEK, Max Kovalenko, PI 4, Uli Regenscheit, Wolfram Scheible, 1001FreeDownloads.com und Universität Stuttgart